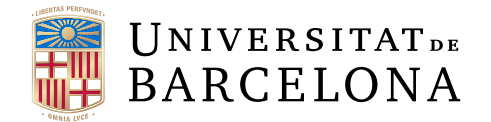

## Treball final de grau

## GRAU D'ENGINYERIA INFORMÀTICA

Facultat de Matemàtiques i Informàtica Universitat de Barcelona

# PREDICCIÓ RESPOSTA AL TRACTAMENT DE CÀNCER DE MAMA

Autor: Joan Ramiro Bolívar

Director: Dr. Oliver Fernando Díaz Montesdeoca Realitzat a: Departament de Matemàtiques i Informàtica

Barcelona, 24 de gener de 2022

## Resum

El càncer de mama és el més detectat arreu del mon,si es detecta en els estadis inicials té una gran supervivència, del 85% en cas de estar en el primer estadi, per aquesta raó és tant important actuar mitjançant la detecció precoç i l'elecció del tractament que se li donarà al pacient.

L'objectiu d'aquest estudi és la predicció de la resposta patològica complerta del pacient, és a dir la predicció de la seva cura total. Per a això es desenvoluparà un model de deep learning que, mitjançant dades del pacient i la imatge de la ressonància magnètica que se li fa a aquest quan es detecta el tumor intentarà predir la seva resposta patològica. Aquestes dades han sigut obtingudes gràcies a la col·laboració de l'Hospital Parc Taulí de Sabadell, que van proporcionar les dades.

Els resultats obtinguts mostren potencial tot i que el model desenvolupat no ha acabat de ser tant complexe com es volia des d'un inici degut a la falta de major potència computacional, és per això que seria una bona idea seguir treballant en aquest camp quan es tingui les eines necessàries per a aconseguir desenvolupar un model amb major complexitat.

## Resumen

El cáncer de mama es el más detectado en todo el mundo, si se detecta en los estadios iniciales tiene una gran supervivencia, del 85% en caso de estar en el primer estadio, por esta razón es tan importante actuar mediante la detección precoz y la elección del tratamiento que se le dará al paciente.

El objetivo de este estudio es la predicción de la respuesta patológica completa del paciente, es decir, la predicción de su cuidado total. Para ello se desarrollará un modelo de deep learning que, mediante datos del paciente y la imagen de la resonancia magnética que se le hace al mismo cuando se detecta el tumor intentará predecir su respuesta patológica. Estos datos han sido obtenidos gracias a la colaboración del Hospital Parc Taulí de Sabadell, que proporcionaron los datos.

Los resultados obtenidos muestran potencial aunque el modelo desarrollado no ha terminado de ser tan complejo como se quería desde un inicio debido a la falta de mayor potencia computacional, por lo que sería una buena idea seguir trabajando en este campo cuando se tenga las herramientas necesarias para conseguir desarrollar un modelo con mayor complejidad.

## Abstract

Breast cancer is the most widely diagnosed cancer, if it is detected in their early stages, it has a hight survival rate, 85 % if it is in the first stage. That's why it is so important to act by early detection and choosing the best treatment to give to the patient.

The aim of this study is to predict the complete pathological response of the patient, the prediction of their total care. To achieve it, a deep learning model will be developed, which by patient data and the magnetic ressonance image that is taken to him when the tumor is detected, will try to predict his pathological response. These data have been obtained thanks to the collaboration of the Hospital Parc Taulí in Sabadell, which provided it.

The results obtained show potential although the model developed has not been as complex as it was intended from the beginning due to the lack of greater computing power. That's why it would be a great idea to continue working in this field when having the necessary tools to be able to develop a model with greater complexity.

## Agraïments

Primer de tot vull agraïr al meu tutor, Dr. Olíver Fernando Díaz Montesdeoca, pels consells i ajut prestats durant el desenvolupament del TFG.

També vull agrair al post-doctoral Kaisar Kushibar, per la seva col·laboració als inicis del projecte, atorgant coneixements en un tema del que no en tenia gairebé cap.

A l'Hospital Parc Taulí de Sabadell per a administrar les dades dels pacients i sobretot al radiòleg Javier del Rio pel seu ajut en l'enteniment d'aquestes dades i per a la seva disponibilitat en cas de tenir algun dubte mèdic.

I finalment i no menys important a la que possiblement sigui la persona sense títol universitari amb més coneixements sobre Latex de la universitat, al senyor Carlos Arranz Sánchez , conegut popularment com Autobús Man, persona que sempre està disposada a ajudar amb qualsevol dubte o problema que es tingui sobre el tema.

## Índex

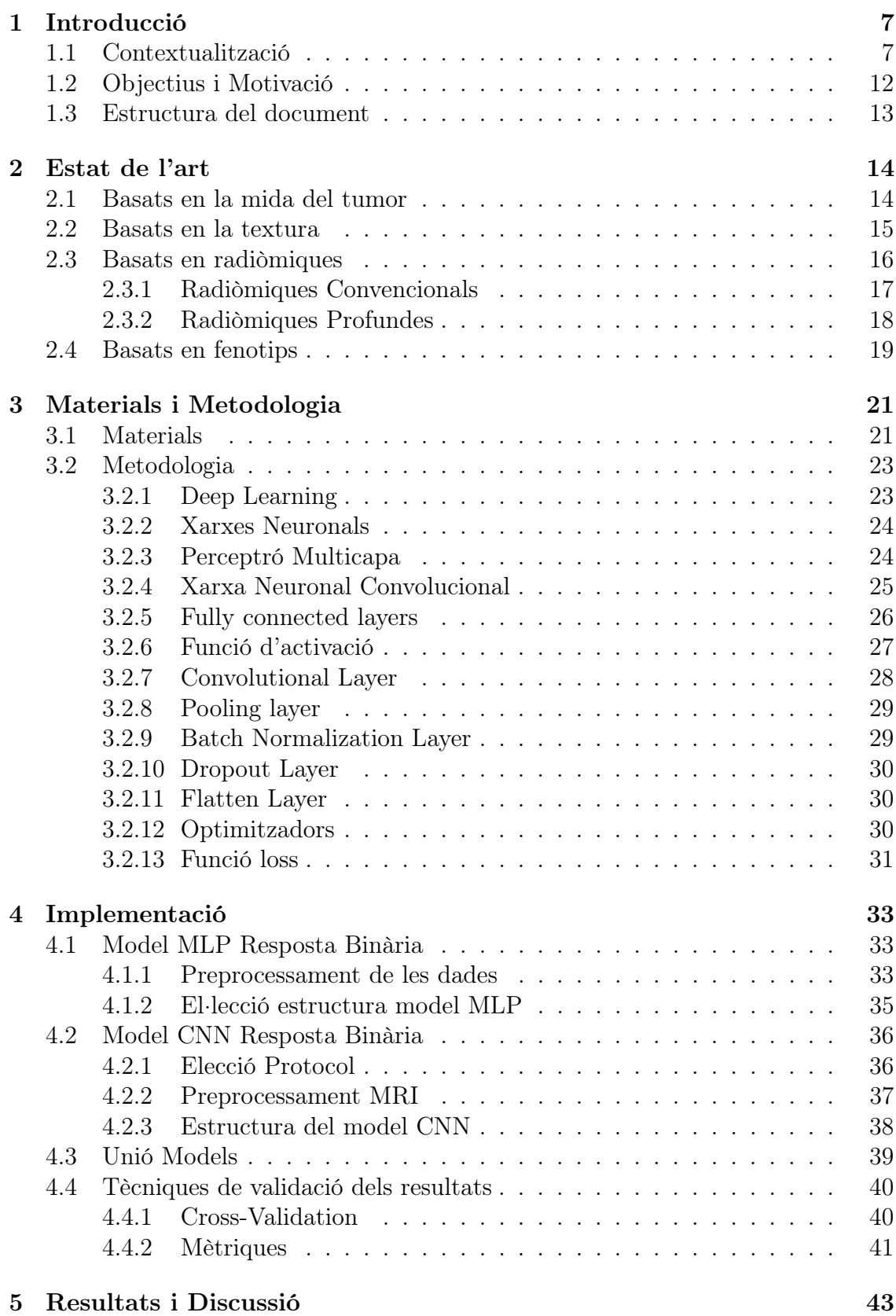

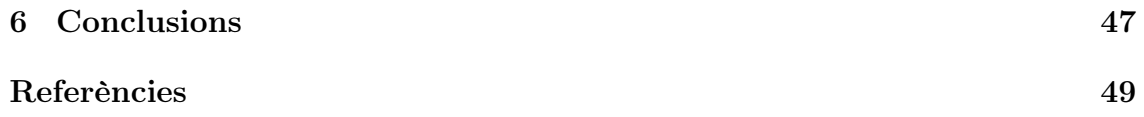

## <span id="page-7-0"></span>1 Introducció

### <span id="page-7-1"></span>1.1 Contextualització

Tot i l'increment en coneixements i el desenvolupament de noves tecnologies, el càncer segueix sent una de les principals causes de mort en el mon. Al 2018 van haver-hi 18,1 milió de nous casos de càncer en el mon, i s'estima que aquest valor segueixi creixent anualment [\[1\]](#page-49-1) .

De tots els càncers, el càncer de mama, junt amb el de pulmó, són els tipus de càncers que més es detecten anualment, uns 20 milions de persones, tal i com podem observar en la següent imatge.

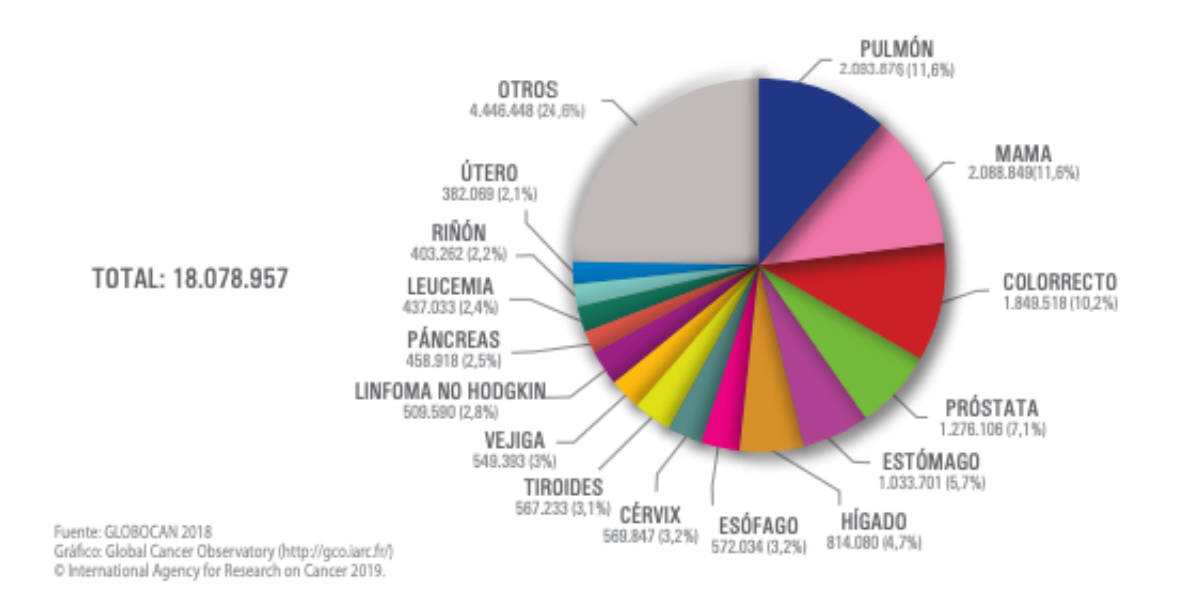

Figura 1: Gràfica del les deteccions de càncer anuals en tot el món [\[1\]](#page-49-1).

| Edat                 | Homes             | Dones  | Total ambdós sexes |
|----------------------|-------------------|--------|--------------------|
| $< 65 \text{ any}$ s | 53.404            | 54.642 | 108.046            |
| $>= 65$ anys         | 106.794           | 62.554 | 169.348            |
| Totes les edats      | 160.198   117.196 |        | 277.394            |

A Espanya, el càncer és una de les principals causes de mortalitat, tenint gairebé un total de 280 mil cassos a l'any 2020, com podem veure en la taula [\[1\]](#page-49-1).

Taula 1: Taula de la mortalitat del càncer a Espanya en l'any 2020.[\[1\]](#page-49-1)

Hi han diversos factors que provoquen l'increment de tumors detectats:

- L'augment poblacional: durant les últimes dècades ha augmentat la població mundial, això provoca que encara que la probabilitat de patir un càncer es mantingués incrementaria el nombre de persones que els pateixen
- L'envelliment de la població: aquest factor va directament relacionat amb l'anterior, ja que l'edat és un dels factors de risc més elevats en quant al desenvolupament d'un càncer, així que com més anys passen més probable és patir un càncer. En la següent figura podem observar la probabilitat de desenvolupar un càncer a Espanya segons l'edat i el sexe.

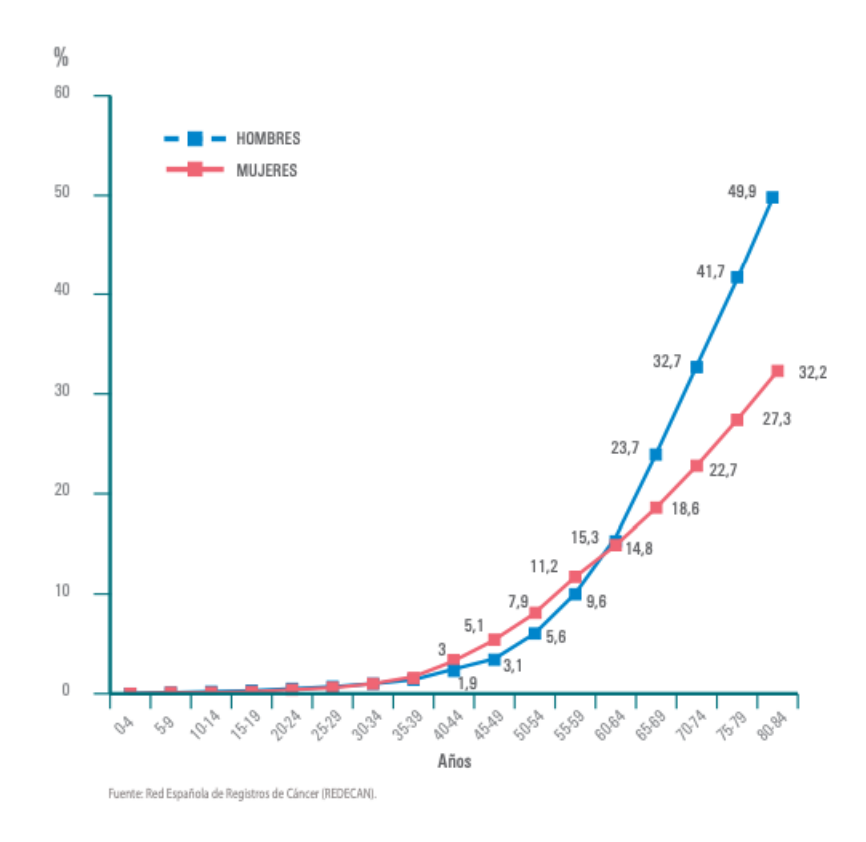

Figura 2: Probabilitat de desenvolupar un càncer per edats i sexe a Espanya en l'any 2020 [\[1\]](#page-49-1).

• Factors de risc: Hi han diversos factors de risc com ara el consum de tabac o l'alcohol, la contaminació i la obesitat que incrementen la probabilitat de patir algun tipus de càncer. A continuació podem observar una imatge corresponent al nombre de càncers atribuïts a la obesitat.

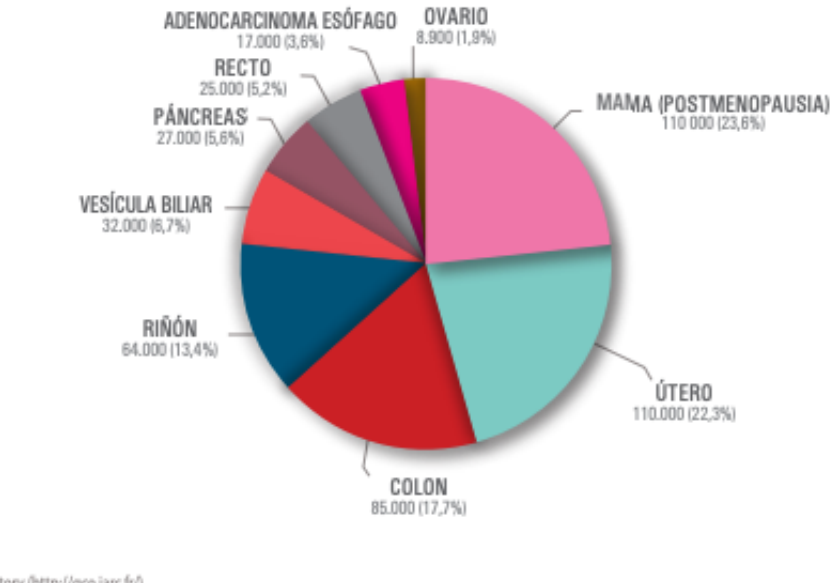

Gráfico: Global Cancer Observatory (http://gco.jarc.fr/) O International Agency for Research on Cancer 2019.

Fuente: Plummer et al. (2018)

Figura 3: Nombre de cassos atribuïbles a la obesitat arreu del món en l'any 2012  $|1|$ .

• L'avenç en la detecció precoç: Amb el totes les noves tecnologies i avenços en mètodes per detecció precoç en el càncers ens trobem amb un gran increment del nombre de cassos detectats, això alhora provoca que amb l'elecció correcta dels tractaments es pugui reduir la mortalitat d'aquests càncers ja que es poden tractar des de les primeres fases i no un cop ja desenvolupats.

A part dels índex de detecció, mortalitat i supervivència hi ha un molt important que els relaciona als dos anomenat prevalença, el valor d'aquest índex ens determina el nombre de persones diagnosticades amb un càncer en un període de temps estiguin ja curades o encara en tractament.

El càncer de pulmó te una prevalença molt baixa tot i ser un dels càncers que més es detecta, això és degut al gran nombre de persones que moren cada any degut a la seva agressivitat, en canvi el càncer de mama té una prevalença força elevada.

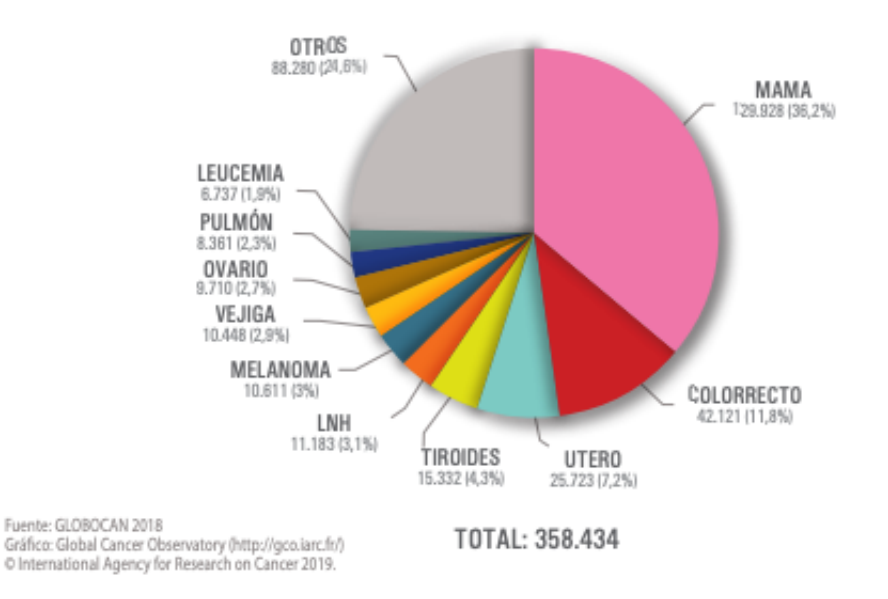

Figura 4: Estimació de la prevalença de tumors en dones a Espanya per l'any 2018.[\[1\]](#page-49-1)

Segons dades recollides pel Sistema Europeu d'Infomació del Càncer (ECIS), en el 2020 es va diagnosticar 34.0888 nous cassos de càncer de mama a Espanya, sent aquest el càncer més comú en les dones. Aquest 2021, amb les dades que el Centre d'Investigacions sobre el càncer (IARC) ha recollit, s'ha pogut que aquest any el càncer de mama ja es el tumor més diagnosticat a arreu del món, superant per primer cop el càncer de pulmó [\[25\]](#page-50-0). La tassa de mortalitat del càncer de mama a Espanya es de 22.7 per cada 100.000 habitants.

Per a aquests motius és tant important la detecció precoç del càncer de mama, a Catalunya aquesta detecció precoç es fa mitjançant cribratges, per així detectar el càncer en les fases inicials per a així tractar-lo amb més facilitat. Les dones entre 50 i 69 tenen la possibilitat de fer-se una mamografia gratuïta cada dos anys, ja que són el grup que amb més freqüència pateix de càncer de mama, degut a que és una malaltia poc comuna abans de la menopausa. La detecció precoç és tant important ja que la supervivència al cap de cinc anys en els cassos on la malaltia s'ha detectat en els seu inici és del 85% [\[23\]](#page-50-1).

Les mamografies no són perfectes, per aquest motiu es fan cada dos anys, a més a més, en els cassos on la mamografia detecta alguna alteració que podria ser la mostra visual d'un càncer, és fan altres proves mèdiques com les ressonàncies magnètiques (MRI).

La MRI és una tècnica d'imatge mèdica usada per a la visualització interna. Les MRI tenen un contrast molt major al de les tomografies computades (CT), i és per això que s'usen tant en la detecció i seguiments de càncers.

Té dues grans avantatges, la nitidesa d'imatge en les parts toves que s'obté sense ser necessari l'ús de contrast i que no implica que al pacient entri en contacte amb radiació ionitzant.

Però no tot són avantatges, les MRI no es poden realitzar a pacients amb pròtesis, la durada de la tècnica és major,a més a més, al tenir una major mida els pacients poden patir de claustrofòbia, aquest problema ja es té en compte alhora de desenvolupar els aparells, afegeixen experiència ambient donant la possibilitat de que mentre s'està fent la prova es puguin veure vídeos, i els aparells per a realitzarles tenen un alt cost.

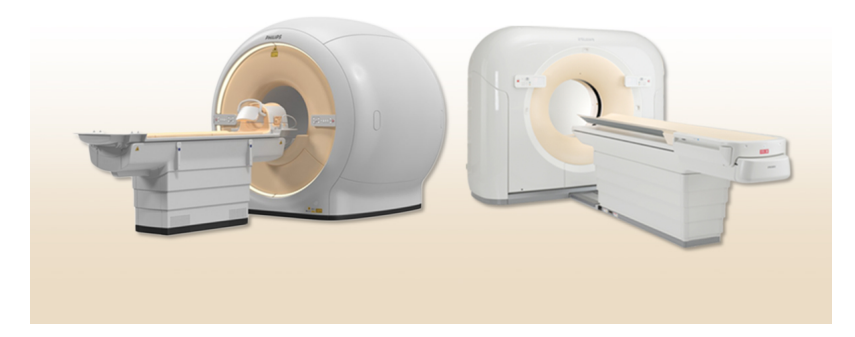

Figura 5: A l'esquerra podem observar un escàner per a MRI i al seu costat un per a CT [\[24\]](#page-50-2).

Un cop s'ha detectat que el pacient pateix de càncer de mama es procedeix a la elecció del tractament que se li realitzarà segons el subtipus de tumor, l'estadi del tumor, l'edat de la persona i la seva salud, i altres criteris.[\[22\]](#page-50-3). Els possibles tractaments es divideixen en les següents classes:

- Cirurgia: al pacient se li extirpa el tumor i part del teixit que té al costat, també se li extreuen els ganglis limfàtics de l'aixella més propera al tumor ja que les cèl·lules cancerígenes es poden propagar per aquests ganglis així que s'analitzen mitjançant una biòpsia. Hi ha diversos tipus de cirurgia, en. la lumpectomía s'extirpa el tumor i una petita zona de teixit sa del voltant, en canvi en la mastectomia s'extirpa la totalitat de la mama.
- Radioteràpia: consisteix en l'aplicació de raigs X u altres partícules d'alta potència per a l'eliminació de cel·lules cancerígenes. La radioteràpia es pot

realitzar externament del cos mitjançant màquines o des de dintre usant un catèter. Es pot realitzar tant abans com després de la cirurgia, radioteràpia adjuvant i neoadjuvant respectivament.

• Teràpies amb medicaments: aquestes teràpies usen els medicaments per a la destrucció de les cel·lules cancerígenes, les teràpies que s'usen son la quimioteràpia, teràpia hormonal, teràpia dirigida i immunoteràpia.

Durant el transcurs dels diversos tractaments al pacient se li fa un seguiment d'imatges per a veure com va progressant el càncer.

Un dels principals problemes en torn a la detecció precoç dels càncers és la dificultat que tenen els radiòlegs per a trobar els tumors, ja que en l'inici del càncer és probable que el tumor no sigui del tot visible i sigui complicat de detectar, és per això que la implementació d'eines que ajudin a detectar els tumors i a escollir quins tractaments seran més eficaços son tant importants.

## <span id="page-12-0"></span>1.2 Objectius i Motivació

Com a objectius del treball tenim:

- Conèixer l'estat de l'art actual de la intel·ligència artificial(IA) dins del camp de la predicció dels tractaments de càncer de mama.
- El desenvolupament d'algorismes d'IA per a la predicció de la resposta patològica completa (pCR)dels pacients.
- Anàlisi de característiques tant d'imatge com mèdiques i la seva influència en la predicció.

L'objectiu final és el d'aplicar un model de deep learning mitjançant una xarxa neuronal per ser capaços de preveure la pCR de càncer de mama tindran, com a input de la xarxa tindrem la ressonància magnètica que el pacient s'hauria fet abans del tractament i altres dades mèdiques i com a output si el pacient ha obtingut una pCR segons el criteri Miller-Payne, en la secció 4.1.1 veurem més informació sobre aquest criteri.

Tal i com hem pogut veure la detecció precoç és molt important, però això no acaba aquí, un cop detectat el càncer s'ha de tractar, no tots els tractaments funcionen per a tothom, és per això que és tant important qualsevol ajuda que es pugui donar als metges per a que puguin decidir com tractar al pacient.

Com a motivació extra cal remarcar que aquest TFG forma part d'un projecte europeu coordinat pel Barcelona Artificial Intelligence in Medicine lab (BCN-AIM lab; <https://www.bcn-aim.org/>) de la Universitat de Barcelona, anomenat EuCanImage (<https://eucanimage.eu/>). Aquest projecte, on participen 20 institucions de 11 paísos diferents, pretén crear una plataforma europea amb conjunts de dades de càncer de gran escala i alta qualitat d'imatge per tal de millorar la intel·ligència artificial en oncologia.

### <span id="page-13-0"></span>1.3 Estructura del document

La memòria ha estat dividida en sis capítols:

- Capítol 1, Introducció: es fa una contextualització introductòria al problema i s'expliquen les diverses motivacions i objectius.
- Capítol 2, Estat de l'art: s'exposen diversos articles científics de la literatura relacionats amb el problema a tractar.
- Capítol 3, Materials i Metodologia: s'expliquen els materials usats en el tractament del problema i les diverses metodologies que s'han usat.
- Capítol 4, Implementació: explicació del procés que s'ha seguit en la creació del model.
- Capítol 5, Resultats i Anàlisis: s'expliquen de manera detallada els experiments que s'han realitzat en la part pràctica i s'analitzen els resultats.
- Capítol 6, Conclusions i treball a futur: es comuniquen les conclusions que s'han extret durant i al finalitzar el treball i es proposen possibles millores o ampliacions que podrien aportar millors resultats.

## <span id="page-14-0"></span>2 Estat de l'art

Fins l'actualitat s'han escrit diversos treballs científics en els que s'usen dades clíniques de pacients per a detectar un pacient amb càncer o predir la pCR que es tindrà després del tractament, en aquests escrits s'analitzen i expliquen diverses tècniques per a la predicció, algunes d'elles es basen en l'obtenció de dades mitjançant MRI, però també n'hi ha d'altres mètodes.

A continuació s'exposaran alguns dels documents literaris mostrant les diverses tècniques que s'usen per a la predicció dels tractaments de càncer.

### <span id="page-14-1"></span>2.1 Basats en la mida del tumor

Aquests mètodes intenten predir la resposta que el pacient tindrà segons els canvis que s'observen en la mida del tumor quan es fa la MRI i la mida que te el tumor alhora d'extreure'l.

En l'estudi de Yun-Chung Cheung [\[31\]](#page-51-0) es van analitzar MRI de pacients amb càncer de mama avançat, les MRI a comparar van ser la d'abans de l'entrada a quimioteràpia, la de després del primer curs de quimioteràpia i la de després del tercer curs de quimioteràpia, que és la que es fa abans de la cirugia.

Mitjançant aquestes imatges es va calcular la reducció de la mida del tumor per a analitzar i calcular el percentatge de reducció de la mida del tumor.

Un cop acabat l'estudi van observar que un 52% dels pacients que tenien una resposta complerta o parcial tenien una reducció del 30% o més en la mida del tumor al acabar el primer curs de quimioteràpia, en el cas dels que van acabar amb una resposta complerta tenien una reducció de la mida del tumor de més del 45% només en aquest curs.

S'arriba a la conclusió de que el seguiment es pot utilitzar el seguiment de les MRI en pacients de càncer de mama avançat per a avaluar la resposta que es tindrà del tractament i la mida final del tumor.

Claire Verschraegen fa un estudi per a determinar la relació que hi ha entre la mida del tumor i la mortalitat en els cassos de carcinoma de mama precoç [\[38\]](#page-51-1).

En aquest estudi s'usen les dades de 83686 cassos registrats al Programa de Vigilància, Epidemiologia i Resultats Finals de dones diagnosticades amb carcinoma de mama entre els anys 1988 i 1997.

En l'experiment es calculen la mortalitat per a qualsevol causa de mort, encara que no tingui a veure amb el càncer. Un cop vistes i analitzades la totalitat de les dades observen que la relació entre la mida del tumor i la mortalitat és la esperada,

ambdues creixen. Per a mides de tumor d'entre 3 i 50 mm, l'augment de la taxa de mortalitat augmenta amb la mida del 10 al 25% en els cassos de càncer ganglionar negatiu mentre que augmenta del 20% al 40% per als pacients amb ganglionar positiu.

Els ganglionars positius són els càncers de mama on el càncer s'ha estès des del tumor original fins als ganglis limfàtics de les aixelles.

### <span id="page-15-0"></span>2.2 Basats en la textura

Aquests tipus de mètodes es basen en l'estudi dels canvis dels diferents paràmetres de textura.

A 100 pacients sel's va efectuar un escaneig just abans del tractament de quimioteràpia per a l'estudi [\[28\]](#page-50-4). Els pacients es van categoritzar en dos grups, segons la seva resposta, els que tenien una disminució del 50% de la mida del tumor i els que tenen una disminució inferior aquest valor.

Un cop analitzats els resultats van observar que diferents paràmetres van mostrar significatives diferències segons el grup al que pertanyien, es van analitzar 16 paràmetres diferents dels quals 8 van mostrar aquestes significatives diferències. Aquests paràmetres són:

- Contrast
- Variància
- Diferència de variància
- Mitjana Suma
- Variància Suma
- Entriopia Suma
- Ombra del clúster
- Prominència del clúster

Aquest treball mostra les diferències de textura entre grups són evidents i sembla que quan ho son més és entre 1 i 3 minuts després de l'administració del contrast.

La textura no només es pot fer servir per a la predicció de la pCR, segons A.A. Khan [\[34\]](#page-51-2) també es pot usar per a la detecció precoç de càncer. Enlloc de basar-se en mamografies decideixen usar la termografia com a alternativa a aquesta, això és degut a que les mamografies necessiten que el teu cos s'exposi a raig X, els quals son nocius, així que l'exploració d'altres mètodes que no tenen cap radiació nociva per al cos son una bona alternativa.

Quan es fa una termografia d'una mama es pot observar el patró de temperatura dels pits, i aquest varia depenent del flux sanguini, això provoca que es pugui diferencia entre una mama normal i una amb tumor, en l'estudi s'usen diferents tècniques per a detectar aquestes variacions.

Participen 70 pacients, la meitat dels quals no pateixen de càncer de mama i l'altre meitat si.

Les característiques de la textura s'extreuen mitjançant el filtre de Gabor <sup>[1](#page-16-1)</sup>i es clas $s$ ifiquen amb una màquina de vectors de suport<sup>[2](#page-16-2)</sup>. Amb aquest model aconsegueixen una precisió del 84,5%.

La termografia és una bona alternativa ja que té una precisió força elevada i té varies avantatges com ara el reduït cost que tenen les càmeres infraroges, el fet de ser proves no invasives i la fàcil portabilitat que tenen, això provoca que es puguin fer probes en zones rurals on no es fan mamografies ni ressonàncies magnètiques.

Si seguim amb el filtre de Gabor,[\[36\]](#page-51-3) s'usa per l'extracció de característiques de la textura de primer i segon ordre de les radiòmiques per a cada dada. Aquest estudi pertany tant als models basats en textura com en radiòmiques, ja que les radiòmiques tenen característiques de textura tal i com veurem en la següent secció.

#### <span id="page-16-0"></span>2.3 Basats en radiòmiques

Son aquells mètodes que extreuen característiques d'imatges mèdiques mitjançant diversos algorismes de caracterització de dades. Aquestes característiques s'usen després per a descobrir possibles patrons tumorals. La premisa de la que parteixen les radiòmiques és que les característiques que podem obtenir de les imatges ens serviràn per predir el pronòstic de la resposta al tractament.

Aquests mètodes es basen en 5 processos:

- 1. Selecció dels participant.
- 2. Segmentació<sup>[3](#page-16-3)</sup> de les imatges.
- 3. Extracció de les característiques de la radiòmica.
- 4. Anàlisi.
- 5. Modelització.

<span id="page-16-2"></span><span id="page-16-1"></span><sup>1</sup>Filtre lineal usat en el processament d'imatges per a l'anàlisi de textures

<sup>2</sup>Model d'aprenentatge supervisat per a la classificació de dades, es basa en els marcs d'aprenentatge estadístic

<span id="page-16-3"></span><sup>3</sup>Procés on a partir d'una imatge completa extraiem el segment desitjat, en aquest cas la zona on està situada el tumor.

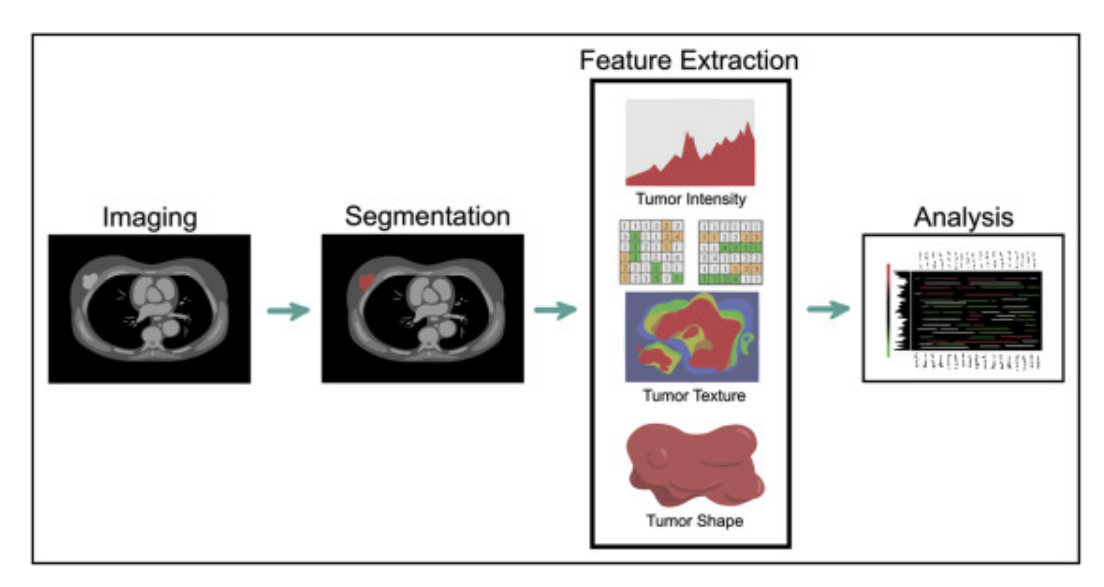

Figura 6: Processos obtenció radiòmiques [\[37\]](#page-51-4).

Segons el tipus de mètode que s'usi per a l'extracció de les característiques aquests models es poden separar en dos grans grups, radiòmiques convencionals i radiòmiques profundes.

#### <span id="page-17-0"></span>2.3.1 Radiòmiques Convencionals

Aquests mètodes segueixen l'estructura de 5 processos comentada en la secció anterior, s'extreuen un conjunt de característiques de la regió d'interès (ROI), aquestes característiques descriuen la morfologia, forma i textura del ROI.

Les característiques de la forma són descriuen la forma del ROI seleccionat i algunes de les seves propietats com el seu volum, diàmetre màxim, superfície màxima, compacitat del tumor i esfericitat.

Les característiques d'estadístiques de primer ordre són estadístiques de resum dels valors de voxel[4](#page-17-1) Això inclou, la mitjana, la mediana, el mínim, el màxim, l'asi, la curtosi, la uniformitat i l'entropia.

Les característiques de segon ordre, conegudes com a característiques texturals, s'obtenen de les relacions de voxel a voxel veïnat. Aquestes característiques proporcionen informació sobre les intensitats i la geometria del voxel.

Les característiques estadístiques d'ordre superior son característiques de primer o segon ordre, derivades d'imatges que s'han transformat o filtrat matemàticament.

<span id="page-17-1"></span><sup>4</sup>En imatges 3D un voxel representa el valor en una graella normal en un espai tridimensional

La finalitat d'aquest procés és el d'eliminar sorolls no desitjats o descobrir nous patrons.

Hi han molts models basats en radiòmiques, Zhenyu Liu desenvolupa mitjançant ressonàncies magnètiques multi-paramètriques [\[35\]](#page-51-5).

En aquest estudi participen un total de 586 pacients de 4 hospitals diferents, les característiques es van extreure d'imatges ponderades en T2 i imatges ponderades en T1 amb contrast abans de la quimioteràpia neoadjuvant (NAC) als pacients.

Van construir 4 signatures radiòmiques basades en cada una de les tres seqüències de ressonància magnètica. El model de radiòmiques multiparamètriques de MRI (RRM) que van desenvolupar usava la millor signatura raidiòmica que va obtenir un area under the ROC<sup>[5](#page-18-1)</sup> curve  $(AUC)^6$  $(AUC)^6$  de 0,79, el model final va produir un AUC de 0,86.

Amb aquests resultats veuen RMM com una eina amb molt potencial per predir la pCR a NAC en el càncer de mama.

Un altre estudi similar és el de Renée W Y Granzier [\[32\]](#page-51-6) on s'intenta predir la pCR de pacients tractats amb teràpia sistemàtica neoadjuvant (NST) basada en MRI's previas al tractament dels pacients. Van desenvolupar models per radiòmiques, models clínics i combinats. Van participar-hi 292 pacients amb un total de 320 tumors, aquest conjunt de dades va ser recopilat en dos hospitals diferents. Els resultats obtinguts van ser millors en el cassos dels models clínics envers els models per radiòmiques mentre que els de radiòmiques tenien un rendiment similar als combinats. Això és degut a un mal rendiment de les característiques de les radiòmiques. Aquests resultats mostren la necessitat d'estudis per a escollir les característiques i així poder comprovar el potencial real de les radiòmiques.

#### <span id="page-18-0"></span>2.3.2 Radiòmiques Profundes

Aquests models no tenen perquè seguir l'estructura dels models per radiòmiques, degut a que no és necessari seleccionar el ROI a l'imatge original. El nombre de característiques que s'extreuen en aquests models és molt superior a la que s'obté mitjançant els mètodes convencionals. Aquesta és una de les grans avantatges envers els mètodes anteriors, juntament amb la no necessitat de delimitar el ROI, estalviant feina els encarregats de delimitar-la, que son els radiòlegs.

Al paper [\[39\]](#page-51-7) es revisen diferents mètodes per a la predicció de la pCR dels pacients a partir d'imatges, tal i com hem vist es refereix a les radiòmiques. Després de

<span id="page-18-1"></span><sup>5</sup>Acrònim de Receiver Operating Characterisitc, compara la sensibilitat contra la especificat d'un classificador binari segons varia l'umbral de variació

<span id="page-18-2"></span><sup>6</sup>Tal i com expressa el seu nom, AUC fa refeència a l'area sota la corva ROC

l'anàlisi dels diferents models conclueixen en que l'unió de l'aprenantatge profund i l'automàtic té un gran potencial per a avançar en el camp de la radiòmica en els futurs anys, sempre i quan s'habiliti un mecanisme amb el qual siguem capaços de compartir dades de tots els tipus de pacients i tumors, tenint així una base de dades correctament poblada.

### <span id="page-19-0"></span>2.4 Basats en fenotips

Segons Anales del Sistema Sanitario de Navarra [\[33\]](#page-51-8), després d'analitzar les mides i els fenotips dels tumors de mama juntament amb la resposta dels pacients observen que en el 63% dels cassos els tumors eren del tipus luminal A i el 18% luminal B, els tumors d'aquests dos tipus solien ser detectats amb major freqüència degut a la fàcil diferenciació, això provoca que fossin detectats en els primers estats del tumor, mentre que els HER2 positius solien ser detectats amb un major tamany, a més mostraven un pitjor pronòstic de supervivència pel pacient.

En l'estudi [\[2\]](#page-49-2) s'analitza la pCR al tractament neoadjuvant segons el fenotip de càncer que el pacient pateix. El model que usen s'analitzen 3332 dones participants en 7 assaigs neoadjuvants alemanys.

La pCR amb augment del nombre de cicles en la que la pacient participa és major en el cas de tumors positius amb receptors hormonals, amb una proporció senar del 1,35 mentre que en el cas dels tumors sense receptors hormonals tenen un valor de 1.04.

Com a conclusió de l'estudi arriben a que es podria adaptar el tractament segons el fenotip del càncer, per a tumors HER2 positius tractaments més llargs, dosis acumulades més altes d'antraciclines<sup>[7](#page-19-1)</sup> per a tumors HER2 negatius, tractament més curt i més alts en dosis acumulades d'antraciclines per a tumors triple negatius.

Tal i com hem pogut observar en els estudis per fenotip depenent de a quin tipus pertanyin la detecció del càncer és més fàcil o difícil, en [\[29\]](#page-50-5) desenvolupen un model per determinar la resposta al tractament en pacients amb càncer de mama del fenotip triple negatiu en fase inicial, degut a que les ressonàncies magnètiques amb contrast dinàmic no son suficient per a determinar la resposta del tractament.

Seguint amb els tumors del fenotip triple negatiu, en l'estudi [\[30\]](#page-51-9) s'analitzen 85 pacients on el 22% d'ells tenien el fenotip triple negatiu mentre que el 78% restant no. 30 dels 85 pacients van obtenir una pCR.

<span id="page-19-1"></span><sup>7</sup>Compost quinoide amb afecte antibiòtic i antineoplàstic usat per combatre algunes formes de càncer

S'usa la intensitat mitjana de píxels amb factor d'escala espacial de 2 i 4 en imatges en T2 mentre que s'usa només la curtosi<sup>[8](#page-20-0)</sup> en imatges T1 amb contrast.

Un cop analitzats els resultats observen que la curtosi està associada amb la pCR en càncer de mama del fenotip no triple negatiu mentre que no acaba de ser del tot congruent en el cas dels cassos negatius, tot i això el veuen com un marcador prometedor.

<span id="page-20-0"></span> ${}^{8}\mathrm{És}$  la mesura de la forma i el grau d'apuntament d'una distribució de probabilitat.

## <span id="page-21-0"></span>3 Materials i Metodologia

### <span id="page-21-1"></span>3.1 Materials

En aquesta secció parlarem tant de la base de dades usada com dels diferents programaris usats pel desenvolupament del treball.

Per a l'obtenció de les MRI del pit s'ha usat la base de dades privada del Parc Taulí Hospital Universitari de Sabadell, aquest hospital col·labora amb l'Universitat de Barcelona en el projecte EuCanImage, així que ens van donar accés a més de 300 gB de ressonàncies magnètiques de mama d'alguns dels seus pacients, això es correspon a un total de 353 pacients amb una edat mitja de 51 anys. Cada una d'aquestes ressonàncies magnètiques estava guardada en format DICOM(Digital Imaging and Communications in Medicine), format que serveix per manipular, emmagatzemar i transmetre informació d'imatges mèdiques.

Aquests fitxers contenen tota la informació necessària per a mostrar els diversos protocols de ressonància magnètica que se li han fet al pacient.

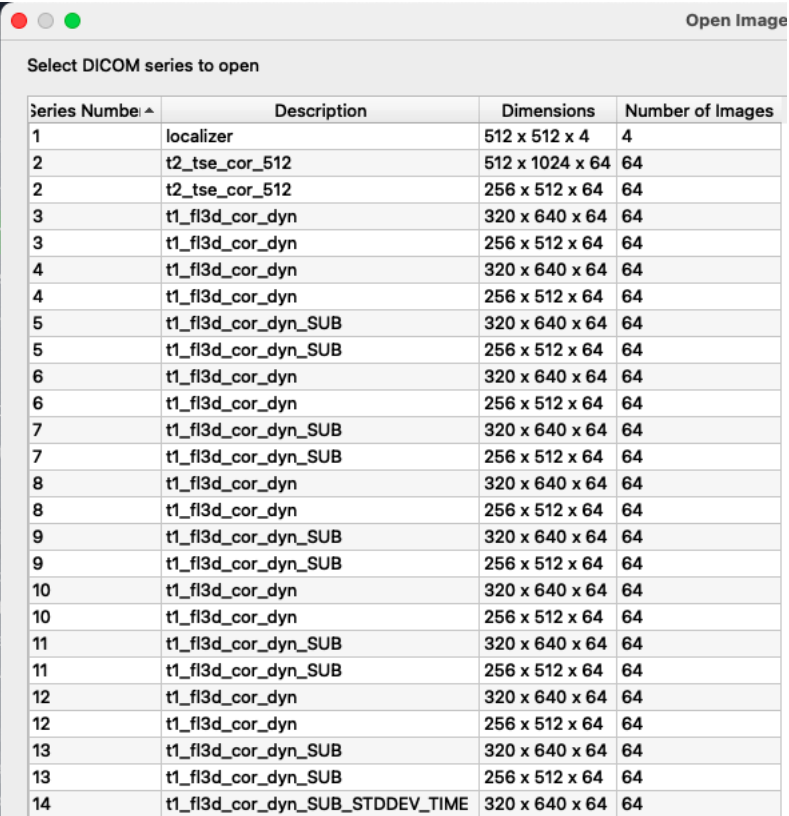

Figura 7: Llistat dels protocols continguts en cada un dels fitxers DICOM.

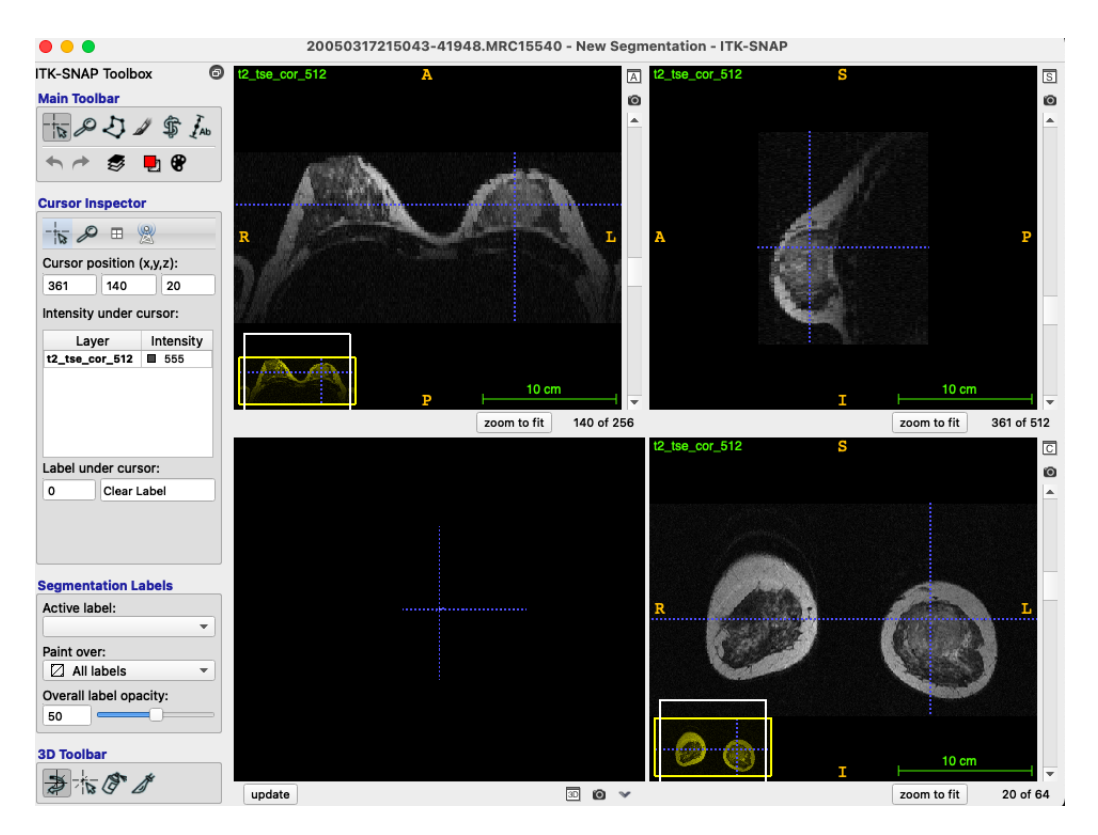

Figura 8: Visualització del protocol t2\_tse\_cor\_512 d'un dels pacients mitjançant el visualitzador ITK-SNAP.

A més a més, el Dr. Javier del Riego[\[3\]](#page-49-3), radiòleg consultor de mama i ginecologia del Hospital Taulí i també col·laborador en el projecte EuCanImage, va desenvolupar un fitxer excel amb totes les anotacions que es demanaven per el cas en el que estàvem participant. A més a més va afegir un document on s'explicava que era cada un d'aquests camps i per a què es podia fer servir. Abans de que s'ens distribuís la informació la totalitat d'aquesta va passar pel comitè ètic de l'hospital i finalment la informació i imatges van ser anonimitzades per garantir la privacitat dels pacients.

Pel desenvolupament de la part pràctica s'ha usat Google Colab[\[4\]](#page-49-4), un entorn que permet l'execució de algoritmes via núvol. Degut a la gran dimensió de dades (MRI 3D), es va optar per a la millora de servei a Google Colab Pro, una de les versions de pagament i que dona accés a GPUs amb més velocitat i memòria, temps d'execució més elevats i més memòria de disc. Les GPU's usades en les execucions dels experiments han anat variant segons el temps, això és degut al funcionament del Google Colab, però totes han sigut de 25 GB de memòria RAM. També s'han usat una gran varietat de llibreries:

| Llibreria               | Utilitat                                                |  |
|-------------------------|---------------------------------------------------------|--|
| $\cos$ [5]              | Lectura de les carpetes que contenen les ressonancies   |  |
|                         | magnètiques                                             |  |
| numpy $[6]$             | Tractament de les llistes usades per la creació de les  |  |
|                         | etiquetes                                               |  |
| tensorflow.keras $[7]$  | Creació dels models de deep learning                    |  |
| openpyx1[8]             | Lectura i edició del fitxer excel que conté la informa- |  |
|                         | ció dels pacients                                       |  |
| shutil[9]               | Guardat de les ressonàncies magnètiques en les noves    |  |
|                         | carpetes                                                |  |
| nibabel $[10]$          | Lectura de les imatges de tipus NIFTI                   |  |
| $\text{skimage}[11]$    | Re-escalat de la mida de les imatges en 3 dimensions    |  |
| $\text{matplotlib}[12]$ | Creació de gràfics per a la visualització de dades      |  |
| $\text{drive}[13]$      | Accés a les dades guardades al Google Drive             |  |
| sklearn[27]             | Càlcul de les mètriques de valoració dels models deep   |  |
|                         | learning i de la cerca de millors valors d'hiperparà-   |  |
|                         | metres pels models                                      |  |

Taula 2: Taula de llibreries usades en la part pràctica.

## <span id="page-23-0"></span>3.2 Metodologia

En aquest apartat explicarem els diversos conceptes dels quals es requereix coneixement abans d'entrar més en detall a l'explicació de la implementació realitzada.

#### <span id="page-23-1"></span>3.2.1 Deep Learning

El deep learning (DL) és un subconjunt d'algoritmes pertanyents al machine learning (ML) que permeten entrenar a una intel·ligència artificial per a que sigui capaç de realitzar una determinada tasca, tot això mitjançant l'entrenament de xarxes neuronals formades per diverses capes.

La principal diferència entre els models de ML i els de DL són que els primers necessiten supervisió humana per definir com ha d'actuar l'algoritme i realitzar els canvis necessaris en cas que faci prediccions incorrectes ja que analitzen les dades i prenen les decisions segons el model que s'ha programat en canvi els models basats en DL determinen per si mateixos si una predicció és incorrecta gràcies a la xarxa neuronal.

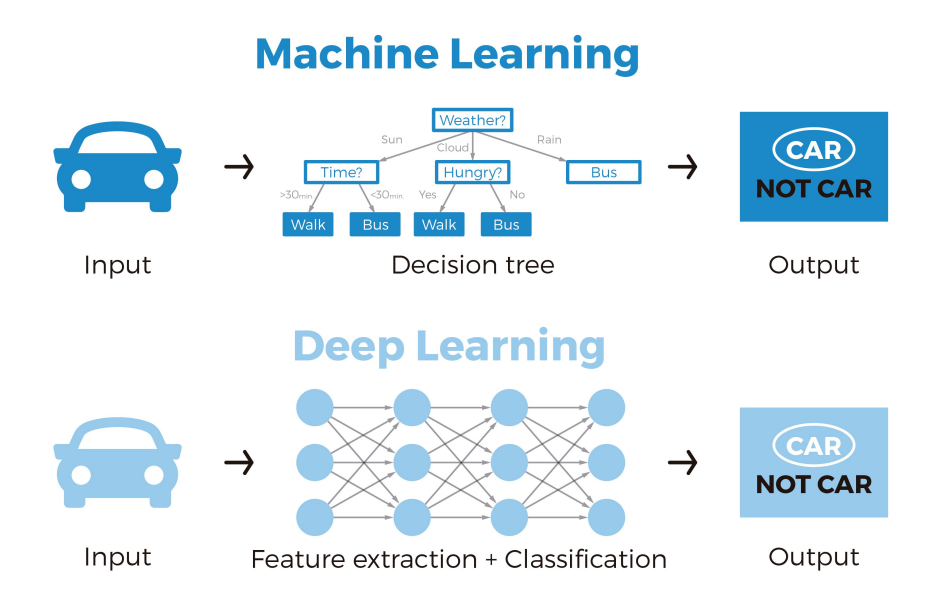

Figura 9: Deep Learning vs Machine Learning [\[14\]](#page-49-14).

#### <span id="page-24-0"></span>3.2.2 Xarxes Neuronals

Tal i com hem dit les xarxes neuronals estan formades per diverses capes, aquestes capes contenen unitats anomenades neurones i tenen un funcionament molt similar a les del cervell, hi ha molts tipus de xarxes neuronals, ens centrarem en les dues que usem pel desenvolupament del nostre model, les de perceptró multicapa (MLP) i les xarxes neuronals convolucionals (CNN).

#### <span id="page-24-1"></span>3.2.3 Perceptró Multicapa

Les MLP són un tipus de xarxes neuronals artificials (ANN) de connexió completa és a dir; cada node d'una capa està connectat als diferents nodes de la següent capa i estan formades com a mínim per a tres capes.

- Capa d'entrada: formada per les neurones que introdueixen la informació d'entrada a la xarxa neuronal.
- Capes ocultes: són aquelles capes que hi ha entre les d'entrada i les de sortida.
- Capa de sortida: formada per les neurones que donen la sortida de la xarxa neuronal.

En els nodes de les capes ocultes i de sortida s'usen funcions d'activacions no lineals per a classificar les dades, explicarem més en detall que són aquestes funcions i per a que serveixen en la secció 3.2.6.

A continuació podem observar l'estructura bàsica d'una MLP.

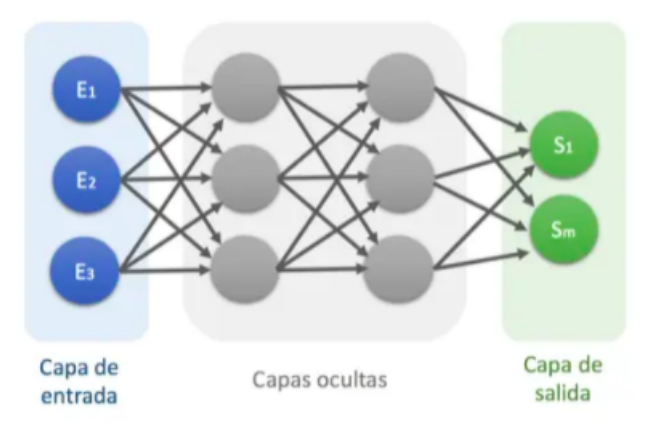

Figura 10: Estructura d'una MLP.

#### <span id="page-25-0"></span>3.2.4 Xarxa Neuronal Convolucional

Les CNN són el tipus de ANN més usat en l'anàlisi i tractament d'imatges. Les CNN es diferencien de les MLP en el tipus de connexió, en les MLP cada capa de node sestà connectat amb tots els de la següent capa, provocant un excés de dades.

Mentre que l'estructura de les CNN consta també de la capa d'entrada, les ocultes i la de sortida aquestes són diferents, enlloc de ser capes totalment connectades s'implementa les capes ocultes mitjançant capes de convolució i de pool i finalment s'uneixen a una amb connectivitat total per a poder fer la classificació.

En les següents seccions comentarem amb més detall que són aquestes capes i per a què serveixen.

A diferència de les MLP l'input de les CNN és un tensor, la mida del qual és el nombre nombre d'entrades multiplicat per l'alçada d'entrada per l'amplada d'entrada pels canals d'entrada, aquest fet juntament amb el reduït preprocessament que es fa per a classificar imatges ha portat a que el seu ús estigui tan generalitzat.

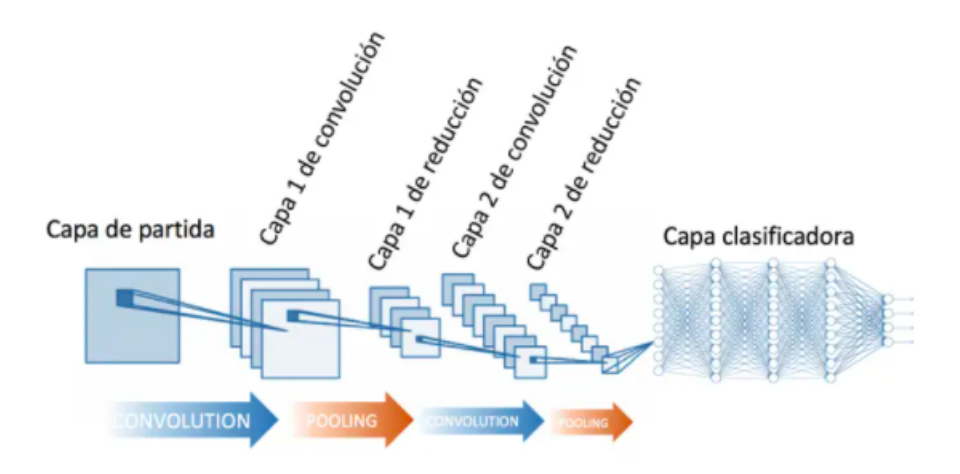

Figura 11: Exemple estructura CNN [\[15\]](#page-49-15).

#### <span id="page-26-0"></span>3.2.5 Fully connected layers

Les fully connected layers (FC) són aquelles capes on la seva entrada es connecta amb totes les unitats d'activació de la següent capa, en el cas del nostre model usarem aquestes capes en la MLP i en la sortida de la CNN, ja que per les últimes capes dels models s'usen FC per a usar totes les dades obtingudes en les anterior capes per així poder generar la predicció del resultat mitjançant la funció d'activació, aquesta es veurà amb més detall en la següent secció.

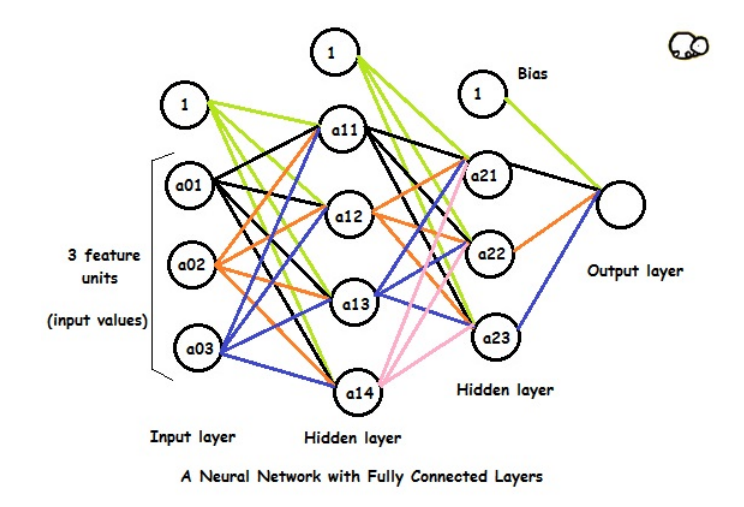

Figura 12: Exemple de xarxa neuronal formada per capes FC [\[16\]](#page-49-16).

#### <span id="page-27-0"></span>3.2.6 Funció d'activació

La funció d'activació és l'encarregada de calcular quina seria la sortida d'una neurona segons la seva entrada. Hi ha una gran diversitat de funcions d'activacions, segons per a que es vulgui fer servir la xarxa neuronal es fa servir una funció o una altre, explicarem les que hem usat per a la creació del model.

• Funció relu: aquesta funció dona com a resultat 0 per a qualsevol entrada igual o inferior a 0 i per als valors superiors a 0 dona com a resultat el propi valor. Aquesta funció és la més utilitzada degut a la gran velocitat d'aprenentatge que s'obté.

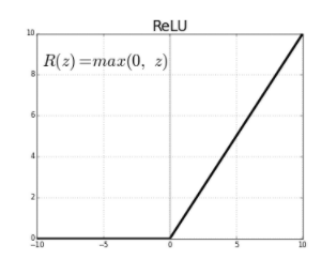

Figura 13: Gràfica funció d'activació relu [\[17\]](#page-50-7).

• Funció softmax: aquesta funció s'usa en problemes on vulguem classificar segons múltiples resultats, és a dir quan no volem una sortida binària, ja que obtenim la probabilitat que te de pertànyer a cada classe.

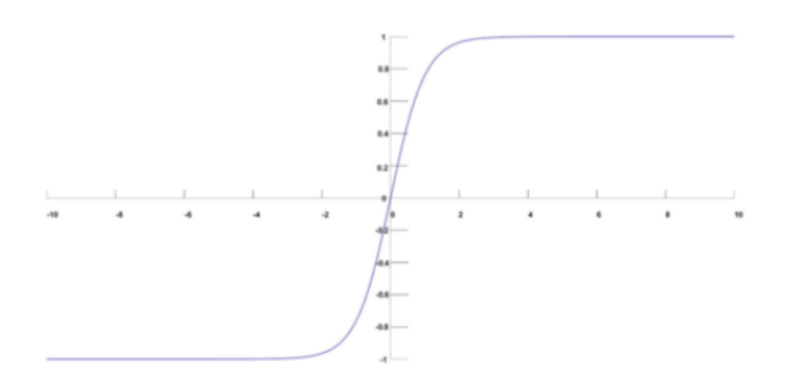

Figura 14: Gràfica funció d'activació softmax.

• Funció sigmoid: aquesta funció té un rang de sortida d'entre 0 i 1, amb valors d'entrada negatius la sortida serà 0, amb un valor d'entrada igual a 0 la sortida serà 0.5 i amb valors alts la sortida serà 1, és per això que aquesta funció l'usarem en el cas contrari que la de softmax, és a dir quan vulguem classificar problemes en només dues categories, és a dir en problemes de sortida binaria.

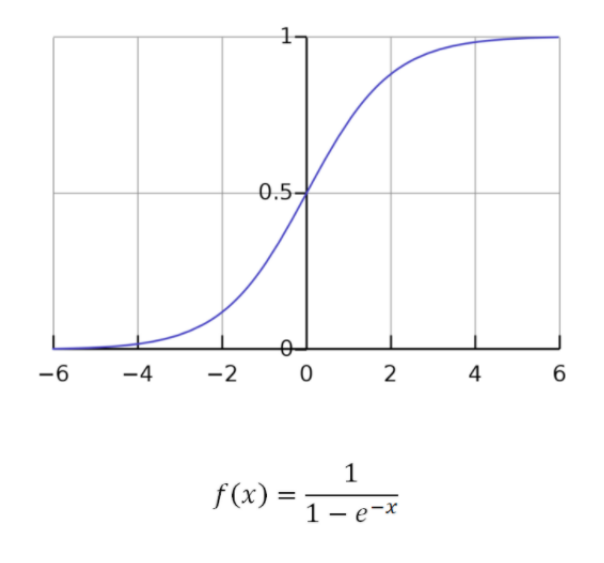

Figura 15: Gràfica funció d'activació sigmoid.

#### <span id="page-28-0"></span>3.2.7 Convolutional Layer

Les convolutional layers (CL) son capes que es fan servir per trobar patrons locals, aquestse capes estan formades per un conjunt de filtres petits que s'apliquen a una zona determinada de l'imatge en la cerca d'aquests patrons, al ser patrons locals quan trobem un patró en una zona de l'imatge la xarxa neuronal serà capaç de reconeixer-ho.

En les CNN es solen utilitzar un seguit de cl en la cerca de diversos patrons per així ser capaç de predir amb més fiabilitat.

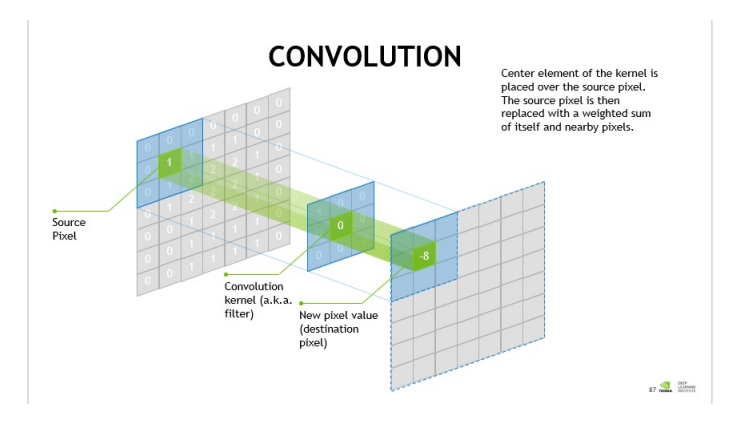

Figura 16: Estructura d'una CL [\[18\]](#page-50-8).

#### <span id="page-29-0"></span>3.2.8 Pooling layer

La pooling layer (PL) és una copa on s'aplica un filtre sobre cada canal del mapa de característiques per tal reduir les dimensions d'aquests, d'aquesta manera s'aconsegueix redduir el temps d'aprenantatge ja que també ho fan el nombre de paràmetres i els càlculs necessàris a fer.

Hi han diversos tipus de PL, però en el nostre cas usarem el max pooling que consisteix en seleccionar l'element màxim de la regió del mapa de característiques que està coberta pel filtre. D'aquesta manera la sortida de la capa és un mapa de característiques amb les característiques més importants del anterior mapa.

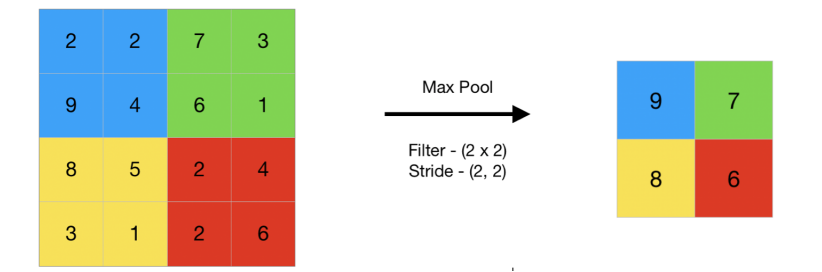

Figura 17: Estructura d'una max PL [\[19\]](#page-50-9).

#### <span id="page-29-1"></span>3.2.9 Batch Normalization Layer

Aquesta capa es fa servir entre dues altres capes, aplica una transformació que manté la sortida mitjana propera a 0 i la desviació estàndard propera a 1. D'aquesta manera si tenim dades que no pertanyen al mateix rang ens estalviarem problemes a l'hora d'entrenar la nostre xarxa neuronal.

#### <span id="page-30-0"></span>3.2.10 Dropout Layer

Aquesta capa modifica aleatòriament amb una probabilitat un valor d'entrada, d'aquesta manera es redueix l'overfitting, per a que la suma de les entrades no varii les entrades que no han sigut modificades seran escalades segons: 1/(1-probabilitat)

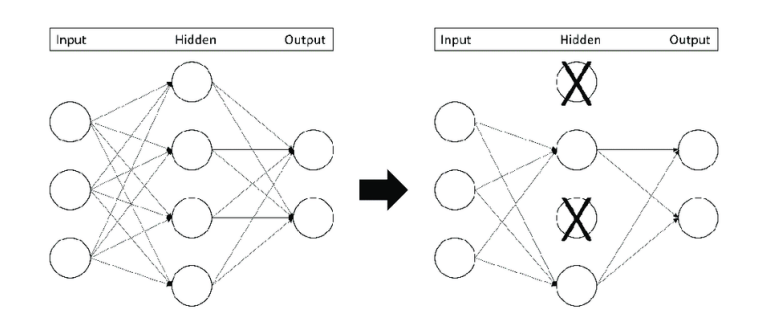

Figura 18: DL amb una probabilitat del 50% [\[20\]](#page-50-10).

#### <span id="page-30-1"></span>3.2.11 Flatten Layer

La funció d'aquesta capa és la conversió el mapa de característiques multidimensional a una array d'una sola dimensió, aquest procés és necessari ja que sinó la capa de connexió completa no acceptaria el mapa de característiques.

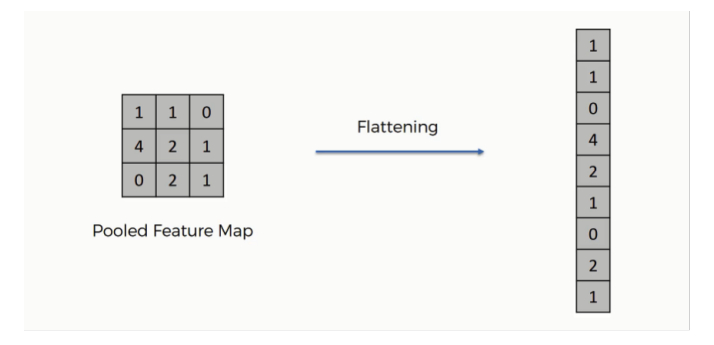

Figura 19: Output després d'una capa de Flatten.[\[21\]](#page-50-11)

#### <span id="page-30-2"></span>3.2.12 Optimitzadors

Els optimitzadors son funcions que s'encarreguen d'anar modificant els pessos i la taxa d'aprenentage de la nostra xarxa neuronal per tal de minimitzar l'error al predir la sortida de la nostra entrada, hi ha una gran varietat d'optimitzadors i segons quin usem podem obtenir grans diferències tant en la precisió del nostre model com en la velocitat d'aprenentatge.

Explicaré els dos optimitzadors que més he usat i provat:

- Stochastic Gradient Descent (SGD): el SGD és una modificació de l'optimitzador Gradient Descent(GD) que és l'optimitzador més bàsic. El GD és un algoritme de optimització de primer ordre és a dir calcula com s'han d'alterar els pessos per a que la funció assoleixi mínims, el gran problema és que per a fer això calcula el gradient sobre la totalitat de la base de dades per tant amb moltes dades aquest optimitzador serà molt lent. El SGD és una millora que soluciona aquest problema ja que amb aquest algoritme d'optimització enlloc d'usar la totalitat de la base de dades només usa un bloc d'aquestes, reduint considerablement el temps d'execució.
- Adaptative Moment Estimation (Adam): aquest algorisme d'optimització és una extensió del SGD i alhora conté les millores dels altres algoritmes que extenen d'SGD, els algorismes AdaGrad i RMSProp, amb Adam s'actualitza la taxa d'aprenantatge per a cada pes de xarxa, a més a més no només ho fa amb el primer moment que és la mitjana, sinò que també usa el segon moment dels gradients.

#### <span id="page-31-0"></span>3.2.13 Funció loss

La funció de pèrdua és la que quantifica la diferència entre el resultat produït per la nostra xarxa neuronal i el resultat que esperàvem. L'elecció de quina funció de pèrdua usarem és important ja que la xarxa neuronal es va actualitzant per a minimitzar la pèrdua. Hi han diverses funcions de pèrdua, explicaré les 3 que he usat en les proves dels models.

• Binary Cross-Entropy(BNC): aquesta funció de pèrdua s'usa en problemes de classificació binària, ja que calcula la pèrdua entre dues distribucions. Per a poder usar aquesta funció de pèrdua es necessita que l'ultima capa de connexió completa usi la funció d'activació sigmoid Es calcula de la següent manera, on y es la sortida esperada i p, es la sortida predita per la xarxa neuronal.

$$
L_{bin-cross-entropy} = -(y_i \log(p_i) + (1 - y_i) \log(1 - p_i))
$$
\n(1)

• Categorical Cross-Entropy(CCE): aquesta funció de pèrdua s'usa tant en problemes de classificació no binaria com binaria on a les classes tenen assignades un valor que va de 0 al total de les classes -1. De la mateixa manera que en la funció de pèrdua BCE necessitem que l'última capa usi la funció d'activació sigmoid la CCE necessita que s'usi la funció d'activació softmax. Aquesta funció calcula la diferència mitjana entre la distribució de probabilitat prevista pel model i la real de cada una de les classes. Es calcula de la següent manera, on y es la sortida esperada i p, es la sortida predita per la xarxa neuronal.

$$
L_{cate-cross-entropy}(p, y) = \sum_{i} y_i \log(p_i)
$$
 (2)

• Sparse Categorical Cross-Entropy(SCCE): Un cop vist el CCE passem al SC-CE, aquesta funció de pèrdua és exactament la mateixa i dóna el mateix resultat en quant a accuracy, la principal diferència és que quan usem CCE hem de traballar amb les dades en codificació única mentre que si fem servir la SCCE podem treballar directament com enters, això provoca que si tenim moltes classes obtindrem temps molt més reduits amb SCCE que amb CCE.

## <span id="page-33-0"></span>4 Implementació

Un cop vist els conceptes importants per a entendre la implementació toca explicar els processos que s'han anat fent per a la implementació.

A l'inici del TFG es va decidir que com l'hospital Taulí anava a donar una base de dades amb informació sobre 400 pacients era una bona oportunitat per a treballar sobre aquesta informació enlloc d'agafar una base de dades públiques.

Inicialment volíem construir un model que predís la resposta completa al tractament de càncer de mamà a partir de la MRI que s'ens atorgava, en una reunió que vam fer amb el radiòleg Javier del Riego ens va comentar que apart de fer la predicció amb les imatges podríem intentar afegint informació de l'excel de dades dels pacients, va anomenar dos factors molt rellevants i que podríen ajudar en la predicció, aquests factors són la mida del tumor i el fenotips. La mida del tumor és un factor força obvi, ja que com més gran més dificultat per a que desaparegui completament mitjançant els tractaments que se li vagin a fer al pacient.

El fenotips és refereix a les característiques del tumor segons les seves proteïnes i n'hi ha de 4 tipus, Luminal A, Luminal B, Her2 Positiu i Triple Negatiu, segons el fenotips de càncer que tingui el pacient el pronòstic del pacient pot tendir a tenir recaigudes, tenir característiques més benignes o un pitjor pronòstic de recuperació.

Un cop vista aquesta informació vam decidir intentar desenvolupar un model que tingués en compte tant la imatge com la mida i fenotips. Per a poder comparar-ho en el resultats primer es desenvoluparia un model MLP on només es tinguessin en compte les dades mèdiques, després una CNN per a predir a partir de la MRI, i finalment es ajuntarien per a formar un model de DL que tingués en compte els dos tipus de dades.

### <span id="page-33-1"></span>4.1 Model MLP Resposta Binària

#### <span id="page-33-2"></span>4.1.1 Preprocessament de les dades

En aquest model tindrem com a input la mida del tumor i el fenotips al que pertany, aquesta informació la podem obtenir llegint el excel. En aquest document la mida del tumor en el abans del tractament està agrupada en 9 grups diferents segons la mida del tumor, estan com strings així que per a poder usar-los com labels en la xarxa neuronals els hem de convertir a enters, que aniran del 0 al 8. L'altre dada que també volem com a entrada es el fenotips, aquesta dada no la tenim directament però el radiòleg Javier del Riego ens va concedir d'un document on s'especifica quines dades i quins barems s'usen per a fer-ho.

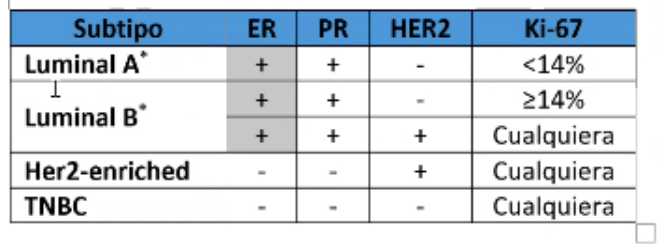

\*ER+ v/o PR+

Figura 20: Classificació fenotips càncer de mama.

Els valors de ER, PR i Ki67 estàn en percentatges així que només s'ha de comprobar si són major que 0 o no, en canvi HER2 està classificat en 4 grups diferents,  $0, 1+,$ 2+ i 3+; els dos primers corresponen al HER2 negatiu, l'últim al HER2 positiu, i en el cas del 2+ hem de comprobar el valor de Fluorescence In Situ Hybridization(FISH) el qual pot ser no ampliable que implicaria un HER2 negatiu i ampliable que significaria tenir un HER2 positiu. Un cop conegudes les dades ja podriem crear els labels corresponents als 4 fenotips. Com a sortida del model tenim la classificació Miller & Payne, la qual classifica des de G1 fins G5 segons el gradient de la resposta local al tumor.

- G1: No hi ha canvis ni alguna alteració a les cèl·lules malignes individuals, però no hi ha reducció de la cel·lularitat global.
- G2: Una pèrdua menor de cèl·lules tumorals però la cel·lularitat general encara és alta; pèrdua de fins a un 30%cèl·lules tumorals.
- G3: Reducció estimada d'entre un 30% i un 90% de cèl·lules tumorals.
- G4: Una marcada desaparició de cèl·lules tumorals només queden petits grups o cèl·lules individuals àmpliament disperses; pèrdua de més del 90% de cèl·lules tumorals.
- G5: No hi ha cèl·lules malignes identificables en seccions del lloc del tumor; només es manté sovint l'estroma fibroelastòtic vascular.

De la mateixa manera que hem fet amb les altres dades volem convertir aquests valors a enters,com que volem saber la resposta completa al tractament agruparem amb el valor 0 als pacients que tenen les respostes de G1 a G4 i els pacients amb resposta G5 els donarem el valor 1.

Per a modificar aquestes dades el que s'ha fet és mitjançant el notebook agregar una nova columna en l'excel per a cada dada a modificar, d'aquesta manera mantenim les dades inicials i ja tenim guardades amb l'escala que volem les dades que usarem en els models.

#### <span id="page-35-0"></span>4.1.2 El·lecció estructura model MLP

Per a l'elecció de l'estructura de la xarxa neuronal s'ha usat Grid-SearchCV (GSCV) per a optimitzar l'elecció dels diferents hiperparàmetres escollits. Inicialment no tenim coneixement de quins hiperparàmetres donarien millor resultat per al nostre model, tot i que coneixent teòricament el funcionament de cada un d'ells podem intentar preveure en quin rang estaran els valors, anar provant manualment aquests ens podria portar molt de temps, per a evitar això usarem GSCV que ens permet optimitzar aquestes proves de valors. Per a fer-ho usarem la funció Grid-SearchCV de sklearn, mitjançant aquesta funció el que haurem de tenir serà un conjunt de llistes amb els valors dels paràmetres a provar i la funció entrenarà la xarxa amb totes les combinacions possibles en la cerca de el millor resultat.

Els hyperparàmetres que s'han provat per l'elecció han sigut els següents:

- Units: tant en la primera layer de connexió completa com en les següents hidden layers podem escollir la mida que tindrà l'output d'aquella capa de densitat, sempre introduint un valor igual o major a 1.
- Batch size: aquest hiperparàmetre defineix el nombre de dades amb el qual el model treballara, un cop s'acaba aquest grup s'actualitzaran els paràmetres interns del model i s'executarà el següent batch.
- Epochs: defineix el nombre de cops que l'algoritme recorrerà sobre les dades d'entrenament. Com més epochs tinguem més cops s'actualitzaran els paràmetres interns del model.
- Dropout rate: en cas que usem una capa de dropout en el nostre model el dropout layer és el paràmetre encarregat de amb quina probabilitat es farà el dropout.
- Funció d'activació: aquests hiperparàmetre l'hem explicat anteriorment en la secció 3.2.6.
- Funció d'optimització: aquest hiperparàmetre l'hem explicat anteriorment en la secció 3.2.12.
- Learning rate: aquest paràmetre controla quant pot canviar el model cada cop que s'han de canviar els pessos com a resposta a un error.

Després de diverses iteracions provant els diversos models i observant els resultats que s'anaven obtenint s'ha decidit escollir el següent model:

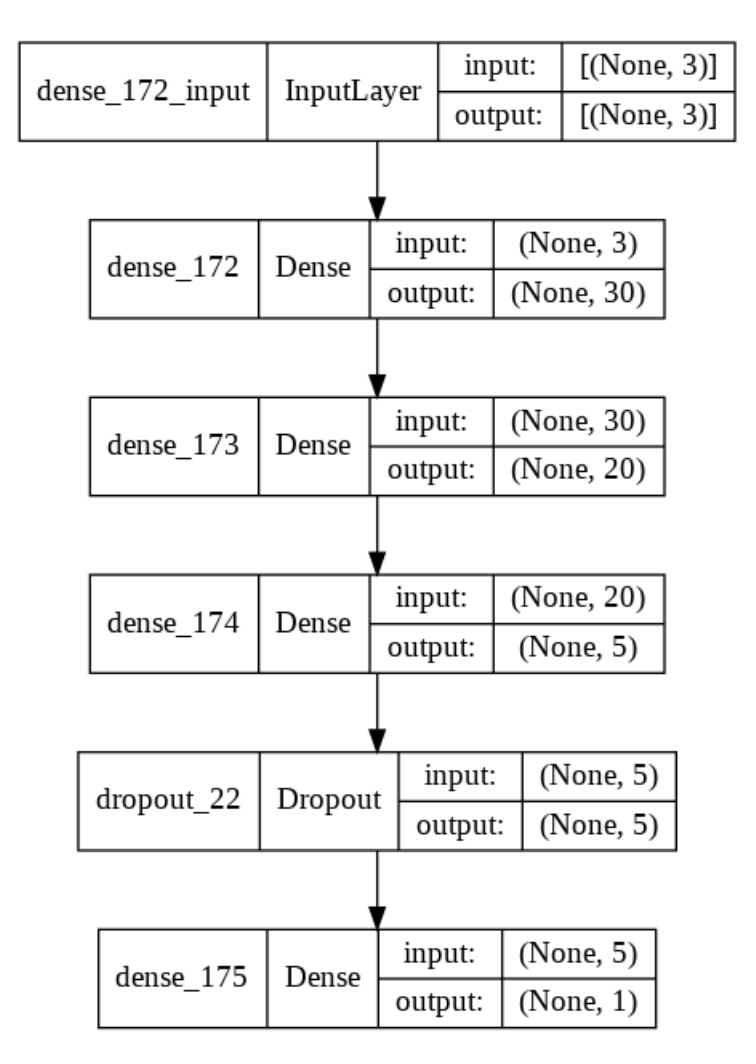

Figura 21: Model MLP tenint en compte la edat del pacient, la mida del tumor i el fenotip.

El model MLP on només es té en compte la mida del tumor i el fenotip té la mateixa estructura amb la diferència que la capa d'entrada té una mida de 2 enlloc de 3.

#### <span id="page-36-0"></span>4.2 Model CNN Resposta Binària

#### <span id="page-36-1"></span>4.2.1 Elecció Protocol

Tal i com s'ha explicat a la secció 3.1 Materials i s'ha mostrat a la figura 6, les MRI estan guardades en format DICOM, contenint aquest la informació necessària per al mostreig dels diversos protocols que han sigut efectuat als pacients.

Els protocols són una combinació de diverses seqüències de MRI dissenyades per a mostrar d'una manera òptima una zona concreta del cos. Els protocols més habituals són els de les exploracions ponderades en T1 i T2, les primeres es produeixen

usant temps de repetició  $(TR)^9$  $(TR)^9$  i "time to Echo"(TE) <sup>[10](#page-37-2)</sup> curts i el contrast i la brillantor de l'imatge es determinen per les propietats T1 del teixit, en canvi les T2 són amb temps TE i TR més llargs i el contrast i brillantor es determinen per les propietat T2 del teixit[\[26\]](#page-50-12).

En quant descarreguem tot el conjunt de MRI del servidor, es va procedir a l'elecció del protocol a usar. Després de visualitzar els diferents protocols disponibles de diversos pacients i les seves visualitzacions mitjançant el software ITK-SNAP es va optar per l'elecció del protocol amb el nom T2\_TSE\_COR\_512, corresponent a un protocol de tipus T2. Aquestes MRI tenen una dimensió de 512 x 256 x 64.

Un cop decidit el protocol, mitjançant el mateix software es va fer la conversió del fitxer DICOM contenidor de tots als protocols a un format  $NIFTI<sup>11</sup>$  $NIFTI<sup>11</sup>$  $NIFTI<sup>11</sup>$  que només conté la informació d'aquest protocol. Amb aquest procés s'aconsegueix reduir la mida de la base de dades de 350 gB a menys de 40, degut a que es passa de guardar més de 10 protocols a només 1.

El treball es fa mitjançant Google Colab, com ja s'ha explicat amb anterioritat, és per aquest motiu que la base de dades d'aquests fitxers NIFTI es puja al Google Drive, ja que d'aquesta manera la descàrrega de dades es farà més ràpidament que si les agaféssim localment. Per motius de l'acord amb l'Hospital Taulí i la privacitat dels pacients, aquestes dades estan guardades al meu compte personal de Google, evitant d'aquesta manera que qualsevol persona externa que no hagi de tenir accés a elles ho pugui fer.

#### <span id="page-37-0"></span>4.2.2 Preprocessament MRI

En aquest punt ja tenim les MRI amb el protocol escollit guardats així que només las hem de descarregar per poder començar amb el preprocessament. Mitjançant la llibreria drive accedim als nostres fitxers i descarreguem el zip per a tenir-hi accés des de el notebook.

Un cop descarregades les MRI les separem en carpetes segons la seva resposta patològica amb el criteri Miller & Payne.

Per tal de realitzar el preprocessament de les imatge en format NIFTI necessitem la llibreria nibabel, la qual disposa de diverses implementacions per a poder treballar amb aquest tipus de fitxers.

En els models de radiòmiques profundes no és necessari seleccionar el ROI on està situat el tumor, però el que si que es pot fer i millorarà els resultats del model es la normalització de l'imatge, per a això hem de tenir en compte la intensitat dels voxels. En el software ITK-SNAP podem fer segmentacions, aquest no és el nostre propòsit, ja que no els volem, però mitjançant la segmentació de diversos tumors en MRI T2 podem extreure el rang d'intensitat mitjana en el que es troben els tumors. Amb l'experimentació de diverses MRI he arribat a la conclusió que un bon rang

<span id="page-37-1"></span><sup>9</sup>Quantitat de temps entre seqüències successives de pols aplicats a la mateixa porció

<span id="page-37-2"></span><sup>10</sup>Quantitat de temps entre el lliurament dels pols i la recepció del senyal d'eco

<span id="page-37-3"></span> $11$ Tipus de format de fitxer usat per a neuroimatges.

per a la intensitat és el de 775-1800, ja que en cap de les segmentacions realitzades teníem dades importants fora d'aquests valors d'intensitat.

Un cop feta la normalització de l'imatge he decidit fer un re-escalat d'aquesta per a assegurar que totes les imatges tenen la mateixa dimensió, ja que si no fos així no les podríem introduir al model.

A més a més s'han re-escalat les imatges a menor mida per a què no s'usi tanta GPU en la fase d'entrenament i així poder introduir més dades.

#### <span id="page-38-0"></span>4.2.3 Estructura del model CNN

A l'inici de l'estructuració de la xarxa neuronal vaig pensar en una que tingues diversos conjunts de CL i Pl augmentant els filtres, d'aquesta manera s'anirien aprenent més features de l'imatge a cada conjunt.

Seguit d'aquest conjunt de capes i abans d'unir-les amb la capa densa final per a obtenir la sortida binària s'afegirien capes per a la normalització dels valors, les capes BatchNormalization i Dropout.

Després de diverses proves desenvolupant el model es va observar que amb la gran quantitat de dades que la xarxa necessitava processar i tots els possibles paràmetres entrenables, l'ordinador feia servir la totatitat de la seva GPU, tot i estar treballant amb el pla pro de google colab.

És per aquest motiu que es va reduir el conjunt de dades que s'usen i es va disminuir el model de la xarxa.

Al final el nombre de ressonàncies magnètiques usades va ser de 88, de les quals 35 corresponen a la resposta patològica completa mentre les 32 restants no.

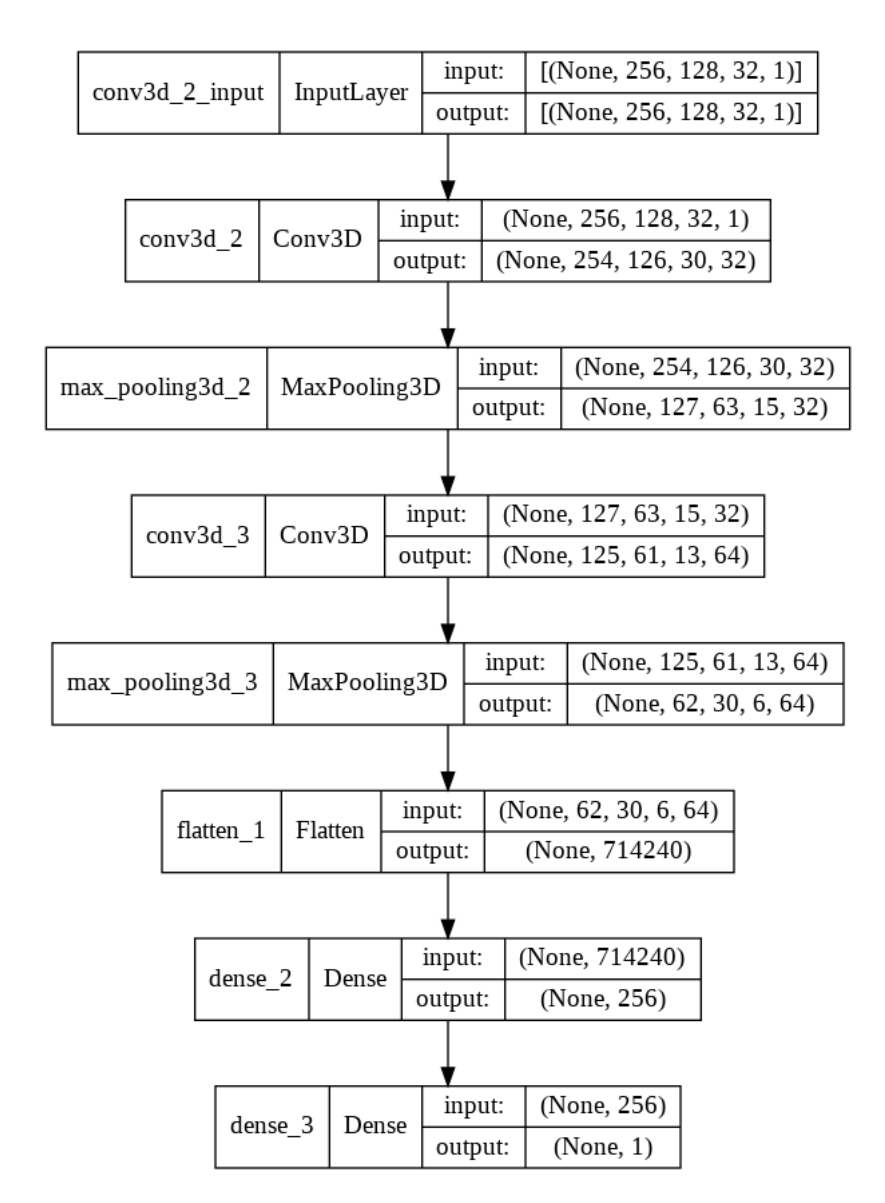

Figura 22: Estructura del model CNN.

#### <span id="page-39-0"></span>4.3 Unió Models

El nostre model final conté una primera branca pertanyent a la MLP per a l'extracció d'informació a partir de dades numèriques i una segona branca per a les característiques obtingudes de les MRI. Mitjançant la funció concatenate de Keras unirem els dos outputs dels models per a introduir-los com a input a una nova FC que estarà connectada a la FC final encarregada de la sortida final del model complert. Aquest model té la estructura observada a la següent imatge.

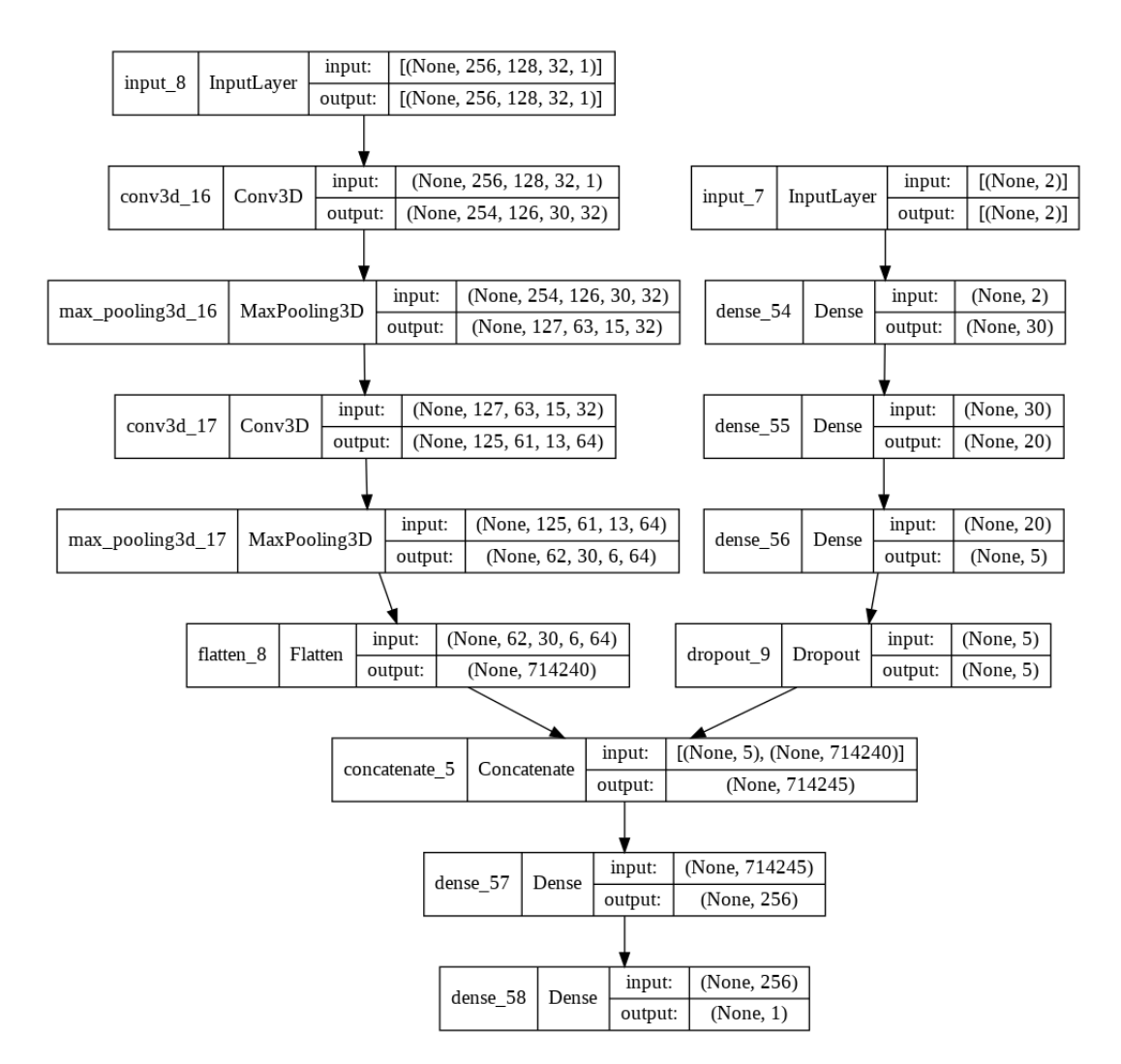

Figura 23: Estructura del model final per a la predicció de la pCR, la branca esquerra es correspon al model CNN mentre que le branca dreta al MLP.

#### <span id="page-40-0"></span>4.4 Tècniques de validació dels resultats

Per a la validació dels resultats s'han usat dues tècniques diferents, la cross-validation i l'ús de diverses mètriques per a l'avaluació de models de machine learning.

#### <span id="page-40-1"></span>4.4.1 Cross-Validation

El cross-validation(CV) és una tècnica que usarem per a avaluar els resultats del nostre model alhora que garantim la independència d'aquests ja que es fa una partició de les dades entre entrenament i prova. Aquesta tècnica s'usa en experiments on l'objectiu d'aquest és la predicció d'un model i es necessita analitzar com de precís és aquests.

En el nostre cas dividirem el conjunt total de dades en dos grups, un de la mida del 70% per a entrenament i el 30% restant per a validació, el primer conjunt l'usarem per l'anàlisi del model i el segon conjunt per a validar aquest anàlisi realitzat

anteriorment. En el cas del model CNN les dades es separen en un 60% i 40% respectivament.

#### <span id="page-41-0"></span>4.4.2 Mètriques

Per a analitzar els resultats obtinguts i poder comparar-l'hos usarem un conjunt de diferents mètriques[\[13\]](#page-49-13), pero abans de explicar quines són necessitem tenir coneixement dels 4 components que les formen:¡

- True Positive (TP): son els cassos on la predicció de classe obtinguda pel model es la 1 i es correspon també amb la classe a la que pertany.
- True Negative (TN): son els cassos on la predicció de classe obtinguda pel model es la 0 i es correspon també amb la classe a la que pertany.
- False Positive (FP): son els cassos on la predicció de classe obtinguda pel model es la 1 i però aquesta predicció no es correspon amb la classe real ja que aquesta pertany a la classe 0.
- False Negative (FN): son els cassos on la predicció de classe obtinguda pel model es la 1 i però aquesta predicció no es correspon amb la classe real ja que aquesta pertany a la classe 1.

Un cop vistes les 4 possibilitats de la nostra predicció ja podem explicar les diverses mètriques que s'usaran en l'anàlisi:

• Matriu de confusió: aquesta mètrica representa visualment mitjançant una matriu els resultats que hem obtingut segons els 4 components mencionats anteriorment.

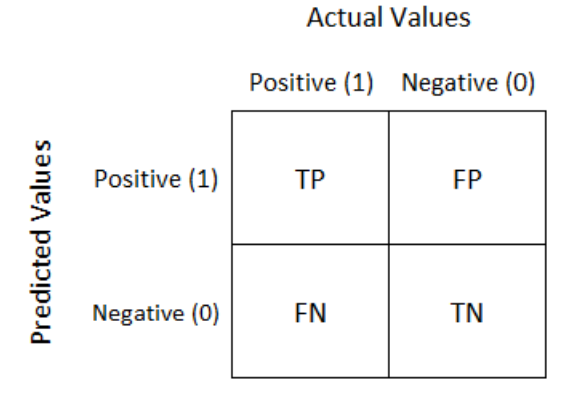

Figura 24: Matriu de confusió d'un model binari.

• Accuracy: aquesta mètrica representa el nombre total de prediccions correctes que el model ha fet envers el total de prediccions fetes.

$$
Accuracy = \frac{TP + TN}{TP + FP + FN + TN}
$$
\n(3)

Aquesta mètrica té un ús correcte quan les classes de la base de dades estan balancejadas, no hem de fer servir l'accuracy en models on una de les classes és la que conté majoritàriament les dades.

• Precision: és una mètrica que calcula quin percentatge dels positius que han sigut detectats realment son positius.

$$
Precision = \frac{TP}{TP + FP}
$$
\n<sup>(4)</sup>

• Recall: calcula el percentatge de positius reals respecte els que el model ha detectat.

$$
Recall = \frac{TP}{TP + FN} \tag{5}
$$

• Specificity: calcula el percentatge de negatius reals respecte els que el model ha detectat. És la mètrica contrària al recall.

$$
Specificity = \frac{TN}{TN + FP}
$$
\n<sup>(6)</sup>

• F1Score: aquesta mètrica és la mitjana harmònica entre les mètriques de precision i recall.

$$
F1Score = 2 * \frac{Precision * Recall}{Precision + Recall}
$$
\n(7)

En els diversos models que anem analitzant es calcularan el conjunt de mètriques per a poder analitzar i comparar.

## <span id="page-43-0"></span>5 Resultats i Discussió

Un cop acabada l'experimentació podem passar a veure els resultats i analitzar-los.

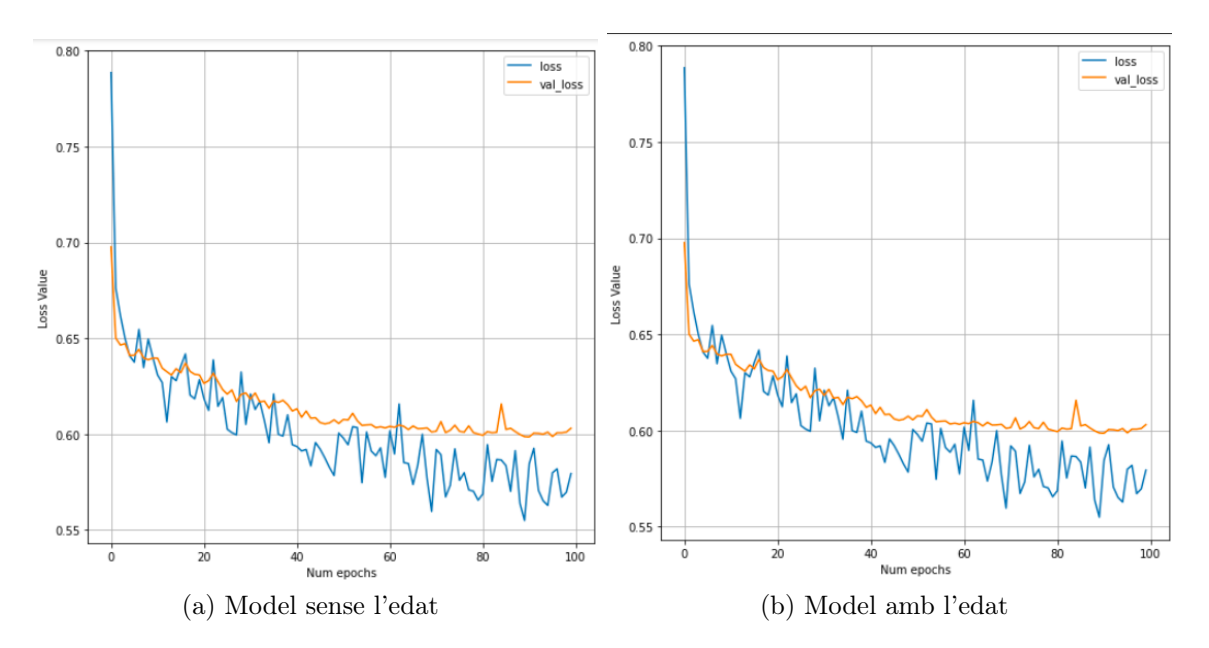

Figura 25: Gràfiques Loss models MLP

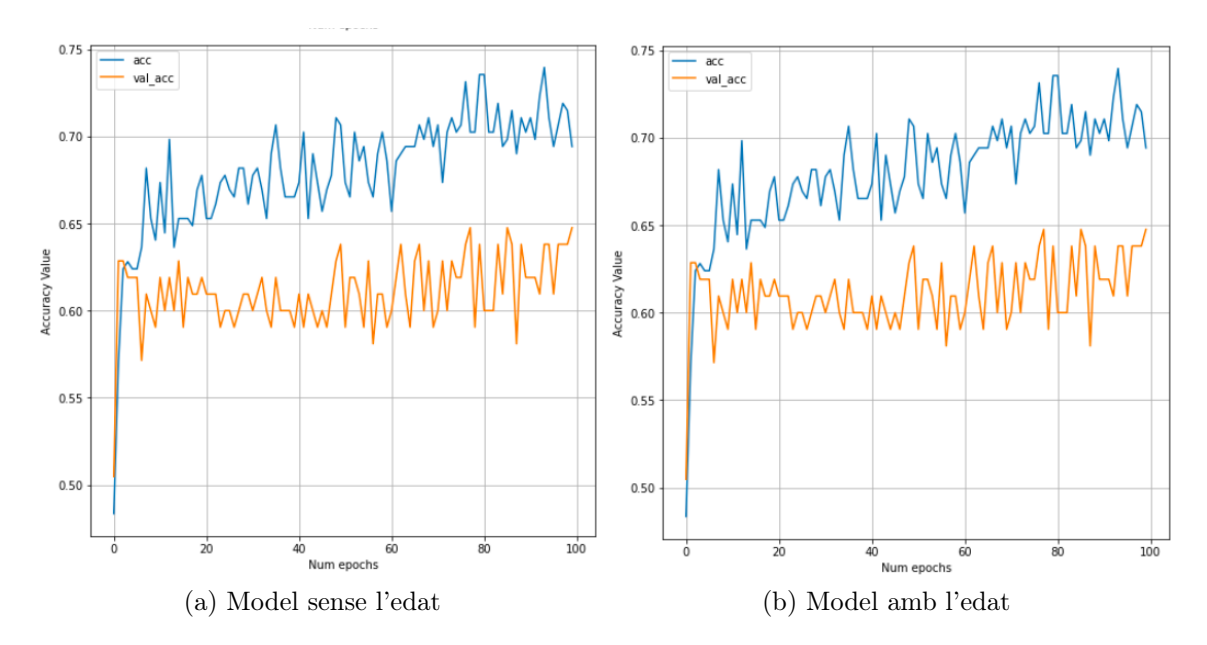

Figura 26: Gràfiques de l'accuracy en els models MLP

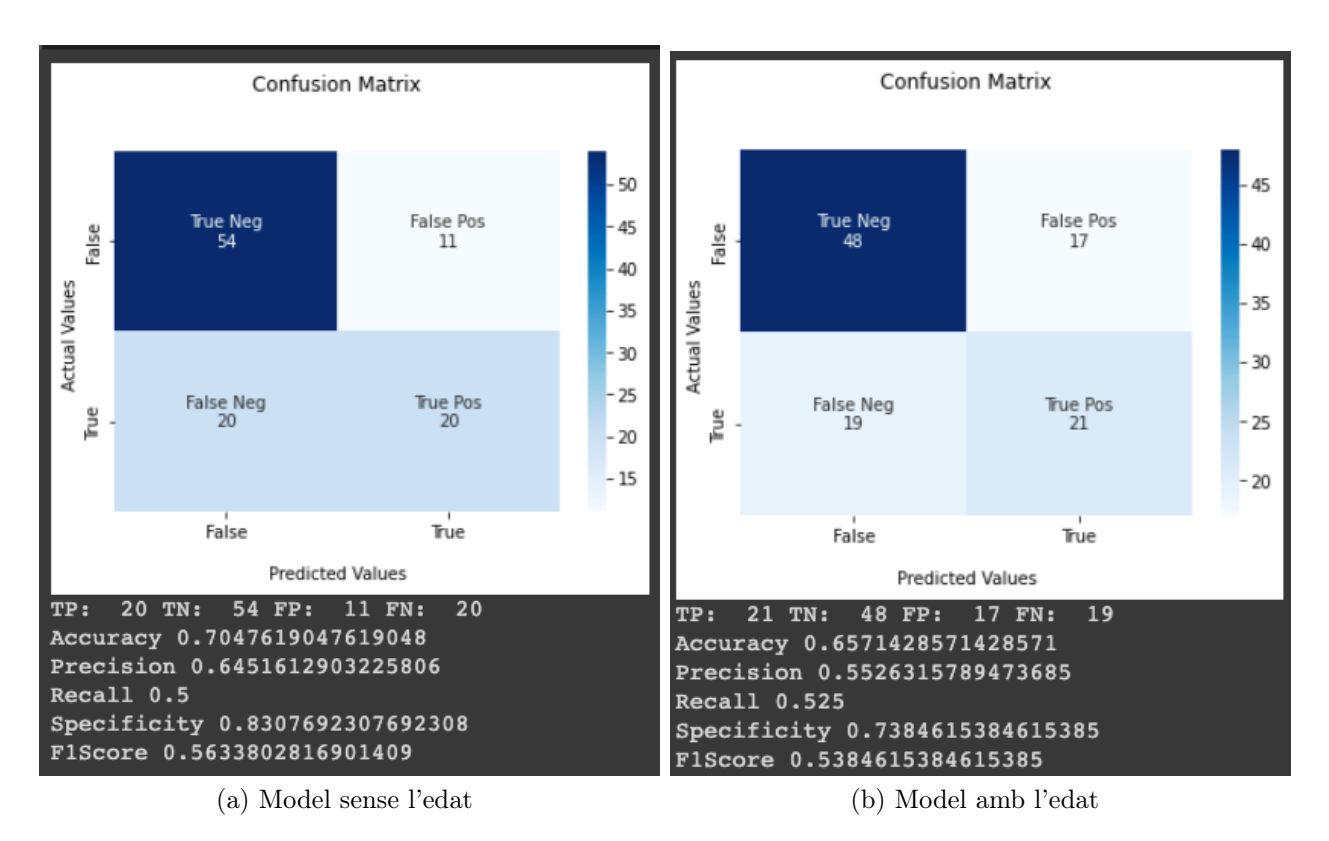

Figura 27: Matrius de confusió dels models MLP

En quant als resultats de obtinguts mitjançant els models MLP han sigut els esperats, aquest model és un model simple que des d'un inici la finalitat que tenia era la de millorar la predicció del nostre model CNN.

Tal i com podem observar en les imatges anteriors, s'ha provat el model de dues maneres, una on com a input es rebia només dues dades, la mida de tumor i el fenotip, i un altre on també se li introdueix l'edat del pacient.

En els dos cassos els resultats són molt similars, però obtenim uns resultats mínimament millors sense tenir en compte l'edat del pacient, aquesta dada en quant a teoria hauria d'implicar una millora en el model, degut a que com major edat té el pacient més probabilitat de mortalitat té.

El fet de que no obtinguem una milloria en el resultat es deu al repartiment dels pacients segons les franges d'edat, aquestes franges són de 10 anys, i la totalitat dels pacients no està perfectament distribuïda entre aquestes.

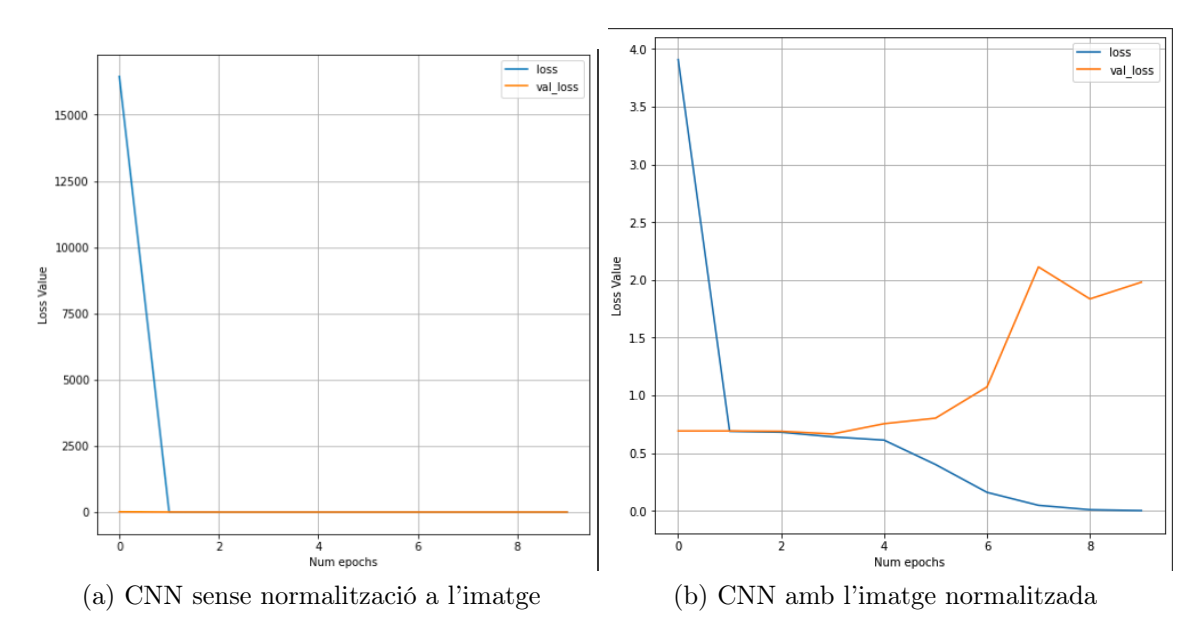

Figura 28: Gràfiques de loss en els models CNN

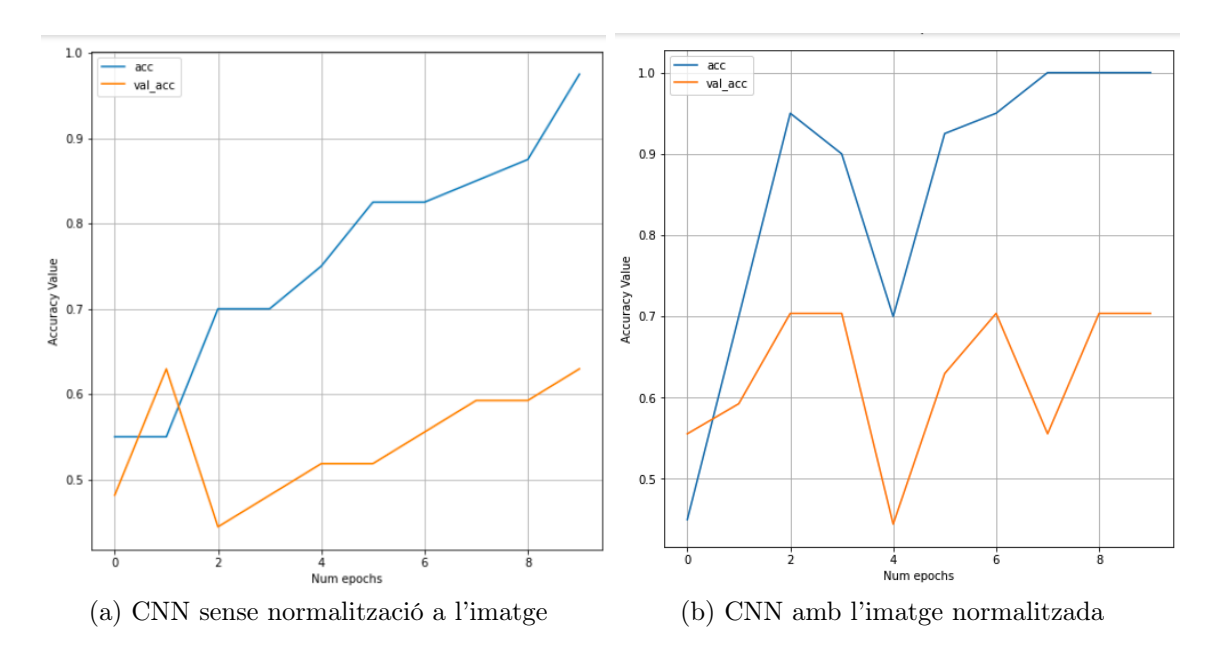

Figura 29: Gràfiques de l'accuracy en els models CNN

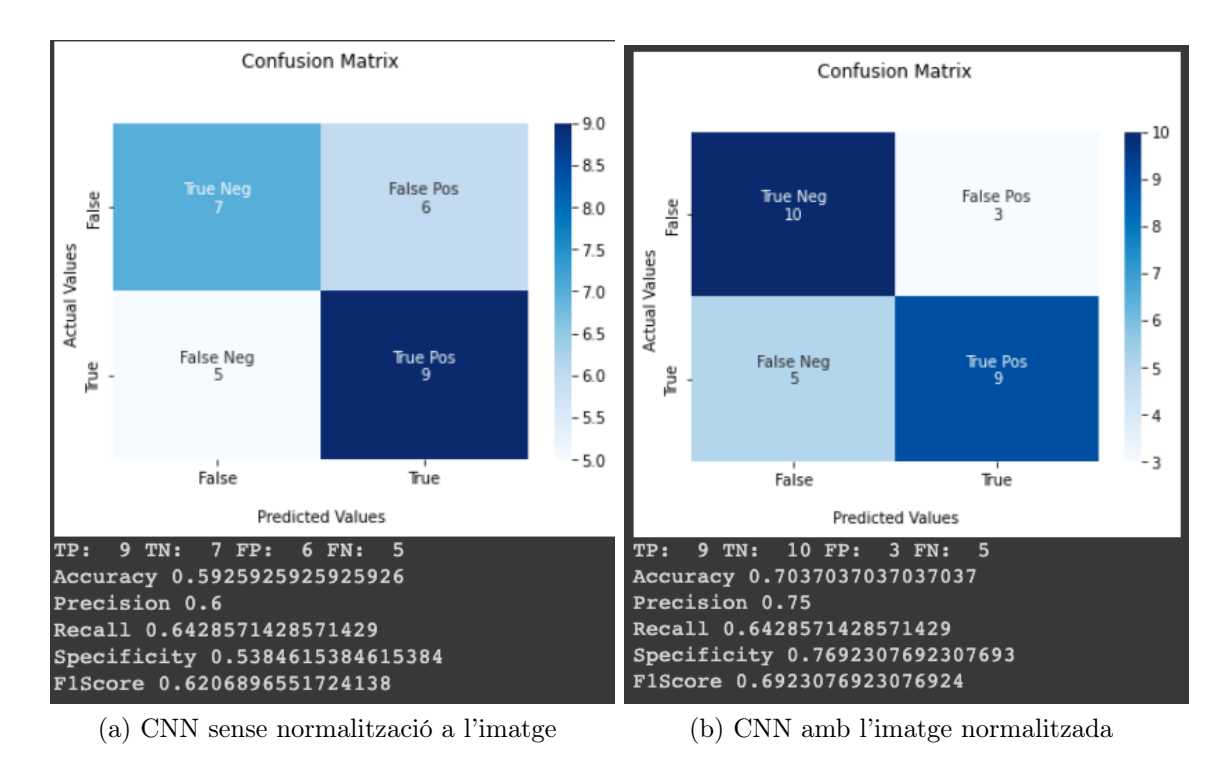

Figura 30: Matriu de confusió en els models CNN

Alhora d' analitzar els resultats obtinguts mitjançant el model CNN hem de tenir en compte diversos factors.

Degut al requeriment computacional necessari per a l'entrenament d'aquestes dades s'ha hagut de simplificar el model i reduir dràsticament la totalitat de imatges que s'introduïen al pacient. Degut a aquests les mètriques obtingudes en la predicció de la pCR són menors a les esperades.

El model s'ha probat amb normalitzant els valors d'intensitat dels voxels segons un rang escollit després de la visualització de diferents MRI, i sense normalitzarla.

Si analitzem aquestes dues proves podem observar una considerable millora. Això és degut a la quantitat d'informació no necessària que s'evita que les capes de la CNN interpretin com a característiques.

No s'han pogut realitzar experiments amb una major quantitat de dades, els quals ens donarien força més informació per al anàlisi degut a que podríem observar millor el desenvolupament del model, ja que al tenir una menor quantitat de dades els valors mètrics són molt més volàtils.

## <span id="page-47-0"></span>6 Conclusions

Tal i com hem explicat durant els primers capítols del treball, la implementació de la IA en el camp de la predicció de pCR és molt important, ja que podria comportar un abans i un després si fóssim capaços de predir amb un bon percentatge d'encert.

És per aquest motiu per el que principalment s'ha fet una serie d'experiments per a intentat el desenvolupament de models que pugessin ajudar en aquestes camp.

Tot i que finalment no s'ha pogut provar el model final on es té en compte les dades clíniques mitjançant la MLP i les de la imatge mitjançant la CNN hem pogut veure com amb unes xarxes no massa complexes s'obtenen resultats interessants i que podrien ser potencialment interessants.

Una de les grans limitacions tingudes en aquest projecte ha sigut la limitació computacional, tot i contractar el pla pro de Colab no s'ha obtingut suficient potència computacional i no s'han pogut acabar de desenvolupar un model suficientment gran amb el qual podríem obtenir aquests resultats potencial.

Juntament amb la limitació de temps tindriem la limitació de temps, google Colab ofereix l'opció de usar TPU enlloc de GPU, tenint la primera molta més memòria, el problema és que enlloc de trigar minuts a entrenar el model i poder visualitzar les mètriques es triga una gran quantitat d'hores, provocant que no acabi de ser viable mitjançant l'ordinador.

Una altre limitació important és el de la provinença de les dades, totes elles provenen de l'Hospital Taulí, com a conseqüència els aparells usats per a fer les imatges són els mateixos, en canvi si anem a un altre hospital del mateix país ens trobarem que els aparells són diferents, també passa el mateix amb la població, només tenim dades de persones que han anat a aquell hospital a fer-se les proves, molt probablement sent gent només de Sabadell, aquests dos factors fan que aquest projecte no acabi de ser del tot escalable en aquest moment, ja que la població no és un grup homogeni.

Justament aquests és un dels plans per a futur, si volem obtenir un model que realment sigui útil per a la predicció en aquest camp s'hauria de recol·lectar dades de diferents punts del país, provocant així obtenir un conjunt de pacients més heterogenis, i alhora obtenint dades de diversos aparells.

Això donaria una major importància al preprocessament de les dades i a la normalització de l'imatge. Però potencialment es podrien obtenir resultats molt interessants.

Un altre possibilitat per a ampliar el projecte seria la de desbinaritzar la resposta patològica, actualment es busca la pCR, és a dir que el pacient s'hagi recuperat del tot del càncer, això limita molt la informació que estarien obtenint els metges, ja que només sabrien si el pacient s'ha curat o no, el que seria més interessant seria la millora a un model que donés com a sortida la totalitat de respostes classificades segons el criteri Miller & Payne.

Abans de fer aquesta ampliació es necessitaria una major quantitat de dades, degut a que les actuals no estan balancejades. Si s'aconseguissin aquestes dades i s'obtingués un model que predís amb suficient fiabilitat entre classes els metges podrien escollir amb major facilitat el tractament que se li hauria de donar al pacient.

## <span id="page-49-0"></span>Referències

- <span id="page-49-1"></span>[1] Cifras\_del\_cancer\_2020.pdf. [https://seom.org/seomcms/images/](https://seom.org/seomcms/images/stories/recursos/Cifras_del_cancer_2020.pdf) [stories/recursos/Cifras\\_del\\_cancer\\_2020.pdf](https://seom.org/seomcms/images/stories/recursos/Cifras_del_cancer_2020.pdf).
- <span id="page-49-2"></span>[2] Impact of treatment characteristics on response of different breast cancer phenotypes: pooled analysis of the german neo-adjuvant chemotherapy trials. [https://hal.archives-ouvertes.fr/hal-00589967/file/](https://hal.archives-ouvertes.fr/hal-00589967/file/PEER_stage2_10.1007%252Fs10549-010-1228-x.pdf) [PEER\\_stage2\\_10.1007%252Fs10549-010-1228-x.pdf](https://hal.archives-ouvertes.fr/hal-00589967/file/PEER_stage2_10.1007%252Fs10549-010-1228-x.pdf).
- <span id="page-49-3"></span>[3] Javier del riego - breast and ginecology radiologist consultant - parc taulí hospital universitari | linkedin. [https://es.linkedin.com/in/](https://es.linkedin.com/in/javier-del-riego-3758a349) [javier-del-riego-3758a349](https://es.linkedin.com/in/javier-del-riego-3758a349).
- <span id="page-49-4"></span>[4] Te damos la bienvenida a colaboratory - colaboratory. [https://colab.](https://colab.research.google.com/notebooks/welcome.ipynb?hl=es) [research.google.com/notebooks/welcome.ipynb?hl=es](https://colab.research.google.com/notebooks/welcome.ipynb?hl=es).
- <span id="page-49-5"></span> $[5]$  os — miscellaneous operating system interfaces — python 3.10.1 documentation. <https://docs.python.org/3/library/os.html>.
- <span id="page-49-6"></span>[6] Numpy reference — numpy v1.22 manual. [https://numpy.org/doc/stable/](https://numpy.org/doc/stable/reference/index.html#reference) [reference/index.html#reference](https://numpy.org/doc/stable/reference/index.html#reference).
- <span id="page-49-7"></span>[7] Module: tf.keras | tensorflow core v2.7.0. [https://www.tensorflow.org/](https://www.tensorflow.org/api_docs/python/tf/keras) [api\\_docs/python/tf/keras](https://www.tensorflow.org/api_docs/python/tf/keras).
- <span id="page-49-8"></span>[8] openpyxl - a python library to read/write excel 2010 xlsx/xlsm files — openpyxl 3.0.9 documentation. <https://openpyxl.readthedocs.io/en/stable/>.
- <span id="page-49-9"></span>[9] shutil — high-level file operations — python 3.10.1 documentation. [https:](https://docs.python.org/3/library/shutil.html) [//docs.python.org/3/library/shutil.html](https://docs.python.org/3/library/shutil.html).
- <span id="page-49-10"></span>[10] Neuroimaging in python — nibabel 3.2.1+100.g9fdf5e3e documentation. <https://nipy.org/nibabel/>.
- <span id="page-49-11"></span>[11] Api reference for skimage  $0.19.0$  — skimage v0.19.0 docs. [https://](https://scikit-image.org/docs/stable/api/api.html) [scikit-image.org/docs/stable/api/api.html](https://scikit-image.org/docs/stable/api/api.html).
- <span id="page-49-12"></span>[12] Api reference — matplotlib 3.5.1 documentation. [https://matplotlib.org/](https://matplotlib.org/stable/api/index.html) [stable/api/index.html](https://matplotlib.org/stable/api/index.html).
- <span id="page-49-13"></span>[13] Download files | google drive api | google developers. [https://developers.](https://developers.google.com/drive/api/v3/manage-downloads) [google.com/drive/api/v3/manage-downloads](https://developers.google.com/drive/api/v3/manage-downloads).
- <span id="page-49-14"></span>[14] Deep learning - article | atg. [https://www.atg.world/view-article/8690/](https://www.atg.world/view-article/8690/deep-learning) [deep-learning](https://www.atg.world/view-article/8690/deep-learning).
- <span id="page-49-15"></span>[15] Red neuronal convolucional cnn - diego calvo. [https://www.diegocalvo.es/](https://www.diegocalvo.es/red-neuronal-convolucional/) [red-neuronal-convolucional/](https://www.diegocalvo.es/red-neuronal-convolucional/).
- <span id="page-49-16"></span>[16]  $fc.jpg$   $(578\times410)$ . [https://iq.opengenus.org/content/images/2019/03/](https://iq.opengenus.org/content/images/2019/03/fc.jpg) [fc.jpg](https://iq.opengenus.org/content/images/2019/03/fc.jpg).
- <span id="page-50-7"></span>[17] Powerpoint presentation. [https://sistemcerdas.](https://sistemcerdas.mipa.ugm.ac.id/wp-content/uploads/sites/1297/2020/07/20200724-4-Materi-Anifuddin-Azis-S.Si_.-M.Kom_.-Deep-Learning-untuk-Identifikasi-Ikan.pdf) [mipa.ugm.ac.id/wp-content/uploads/sites/1297/2020/](https://sistemcerdas.mipa.ugm.ac.id/wp-content/uploads/sites/1297/2020/07/20200724-4-Materi-Anifuddin-Azis-S.Si_.-M.Kom_.-Deep-Learning-untuk-Identifikasi-Ikan.pdf) [07/20200724-4-Materi-Anifuddin-Azis-S.Si\\_.-M.Kom\\_](https://sistemcerdas.mipa.ugm.ac.id/wp-content/uploads/sites/1297/2020/07/20200724-4-Materi-Anifuddin-Azis-S.Si_.-M.Kom_.-Deep-Learning-untuk-Identifikasi-Ikan.pdf) [.-Deep-Learning-untuk-Identifikasi-Ikan.pdf](https://sistemcerdas.mipa.ugm.ac.id/wp-content/uploads/sites/1297/2020/07/20200724-4-Materi-Anifuddin-Azis-S.Si_.-M.Kom_.-Deep-Learning-untuk-Identifikasi-Ikan.pdf).
- <span id="page-50-8"></span>[18] A2804059120.pdf. [https://www.ijrte.org/wp-content/uploads/papers/](https://www.ijrte.org/wp-content/uploads/papers/v9i1/A2804059120.pdf) [v9i1/A2804059120.pdf](https://www.ijrte.org/wp-content/uploads/papers/v9i1/A2804059120.pdf).
- <span id="page-50-9"></span>[19] Cnn | introduction to pooling layer - geeksforgeeks. [https://www.](https://www.geeksforgeeks.org/cnn-introduction-to-pooling-layer/) [geeksforgeeks.org/cnn-introduction-to-pooling-layer/](https://www.geeksforgeeks.org/cnn-introduction-to-pooling-layer/).
- <span id="page-50-10"></span>[20] Example of dropout layer (probability of 50% appears on the right). | download scientific diagram. [https://www.researchgate.net/figure/](https://www.researchgate.net/figure/Example-of-dropout-layer-probability-of-50-appears-on-the-right_fig8_333411007) [Example-of-dropout-layer-probability-of-50-appears-on-the-right\\_](https://www.researchgate.net/figure/Example-of-dropout-layer-probability-of-50-appears-on-the-right_fig8_333411007) [fig8\\_333411007](https://www.researchgate.net/figure/Example-of-dropout-layer-probability-of-50-appears-on-the-right_fig8_333411007).
- <span id="page-50-11"></span>[21] Cnn: Step 3— flattening. today, we're talking about flattening. | by panadda kongsilp | medium. [https://medium.com/@PK\\_KwanG/](https://medium.com/@PK_KwanG/cnn-step-2-flattening-50ee0af42e3e) [cnn-step-2-flattening-50ee0af42e3e](https://medium.com/@PK_KwanG/cnn-step-2-flattening-50ee0af42e3e).
- <span id="page-50-3"></span>[22] Cáncer de mama: Tipos de tratamiento | cancer.net. [https:](https://www.cancer.net/es/tipos-de-c%C3%A1ncer/c%C3%A1ncer-de-mama/tipos-de-tratamiento) [//www.cancer.net/es/tipos-de-c%C3%A1ncer/c%C3%A1ncer-de-mama/](https://www.cancer.net/es/tipos-de-c%C3%A1ncer/c%C3%A1ncer-de-mama/tipos-de-tratamiento) [tipos-de-tratamiento](https://www.cancer.net/es/tipos-de-c%C3%A1ncer/c%C3%A1ncer-de-mama/tipos-de-tratamiento).
- <span id="page-50-1"></span>[23] Detecció precoç de càncer de mama. institut català d'oncologia. [http://ico.gencat.cat/ca/el-cancer/programes\\_de\\_deteccio\\_precoc/](http://ico.gencat.cat/ca/el-cancer/programes_de_deteccio_precoc/programa_de_deteccio_precoc_de_cancer_de_mama/) [programa\\_de\\_deteccio\\_precoc\\_de\\_cancer\\_de\\_mama/](http://ico.gencat.cat/ca/el-cancer/programes_de_deteccio_precoc/programa_de_deteccio_precoc_de_cancer_de_mama/).
- <span id="page-50-2"></span>[24] Difference between an mri scan and a ct scan - star imaging. [https://www.starimagingindia.com/blog/](https://www.starimagingindia.com/blog/difference-between-mri-scan-and-a-ct-scan/) [difference-between-mri-scan-and-a-ct-scan/](https://www.starimagingindia.com/blog/difference-between-mri-scan-and-a-ct-scan/).
- <span id="page-50-0"></span>[25] Incidencia del cáncer de mama | geicam - investigación cáncer de mama. [https://www.geicam.org/](https://www.geicam.org/cancer-de-mama/el-cancer-de-mama-se-puede-prevenir/incidencia-del-cancer-de-mama) [cancer-de-mama/el-cancer-de-mama-se-puede-prevenir/](https://www.geicam.org/cancer-de-mama/el-cancer-de-mama-se-puede-prevenir/incidencia-del-cancer-de-mama) [incidencia-del-cancer-de-mama](https://www.geicam.org/cancer-de-mama/el-cancer-de-mama-se-puede-prevenir/incidencia-del-cancer-de-mama).
- <span id="page-50-12"></span>[26] Mri basics. <https://case.edu/med/neurology/NR/MRI%20Basics.htm>.
- <span id="page-50-6"></span>[27] scikit-learn: machine learning in python — scikit-learn 1.0.2 documentation. <https://scikit-learn.org/stable/>.
- <span id="page-50-4"></span>[28] A. Ahmed, P. Gibbs, M. Pickles, and L. Turnbull. Texture analysis in assessment and prediction of chemotherapy response in breast cancer. Journal of Magnetic Resonance Imaging, 38(1):89–101, 2013.
- <span id="page-50-5"></span>[29] I. Banerjee, S. Malladi, D. Lee, A. Depeursinge, M. Telli, J. Lipson, D. Golden, and D. L. Rubin. Assessing treatment response in triple-negative breast cancer from quantitative image analysis in perfusion magnetic resonance imaging. Journal of medical imaging, 5(1):011008, 2017.
- <span id="page-51-9"></span>[30] F. Chamming's, Y. Ueno, R. Ferré, E. Kao, A.-S. Jannot, J. Chong, A. Omeroglu, B. Mesurolle, C. Reinhold, and B. Gallix. Features from computerized texture analysis of breast cancers at pretreatment mr imaging are associated with response to neoadjuvant chemotherapy. Radiology, 286(2):412–420, 2018.
- <span id="page-51-0"></span>[31] Y.-C. Cheung, S.-C. Chen, M.-Y. Su, L.-C. See, S. Hsueh, H.-K. Chang, Y.- C. Lin, and C.-S. Tsai. Monitoring the size and response of locally advanced breast cancers to neoadjuvant chemotherapy (weekly paclitaxel and epirubicin) with serial enhanced mri, 2003.
- <span id="page-51-6"></span>[32] R. W. Granzier, A. Ibrahim, S. P. Primakov, S. Samiei, T. J. van Nijnatten, M. de Boer, E. M. Heuts, F.-J. Hulsmans, A. Chatterjee, P. Lambin, et al. Mribased radiomics analysis for the pretreatment prediction of pathologic complete tumor response to neoadjuvant systemic therapy in breast cancer patients: A multicenter study. Cancers, 13(10):2447, 2021.
- <span id="page-51-8"></span>[33] A. Irigoyen, F. Vicente García, A. Córdoba Iturriagagoitia, B. Ibáñez Beroiz, M. Santamaría Martínez, and F. Guillén Grima. Subtipos moleculares del cáncer de mama: implicaciones pronósticas y características clínicas e inmunohistoquímicas. In Anales del Sistema Sanitario de Navarra, volume 34, pages 219–233. SciELO Espana, 2011.
- <span id="page-51-2"></span>[34] A. Khan and A. Arora. Breast cancer detection through gabor filter based texture features using thermograms images. In 2018 First International Conference on Secure Cyber Computing and Communication (ICSCCC), pages 412–417. IEEE, 2018.
- <span id="page-51-5"></span>[35] Z. Liu, Z. Li, J. Qu, R. Zhang, X. Zhou, L. Li, K. Sun, Z. Tang, H. Jiang, H. Li, et al. Radiomics of multiparametric mri for pretreatment prediction of pathologic complete response to neoadjuvant chemotherapy in breast cancer: a multicenter study. Clinical Cancer Research, 25(12):3538–3547, 2019.
- <span id="page-51-3"></span>[36] G. C. Manikis, M. Venianaki, I. Skepasianos, G. Z. Papadakis, T. G. Maris, S. Agelaki, A. Karantanas, and K. Marias. Scale-space dce-mri radiomics analysis based on gabor filters for predicting breast cancer therapy response. In 2019 IEEE 19th International Conference on Bioinformatics and Bioengineering (BIBE), pages 994–1001. IEEE, 2019.
- <span id="page-51-4"></span>[37] W. T. Tran, K. Jerzak, F.-I. Lu, J. Klein, S. Tabbarah, A. Lagree, T. Wu, I. Rosado-Mendez, E. Law, K. Saednia, et al. Personalized breast cancer treatments using artificial intelligence in radiomics and pathomics. Journal of medical imaging and radiation sciences, 50(4):S32–S41, 2019.
- <span id="page-51-1"></span>[38] C. Verschraegen, V. Vinh-Hung, G. Cserni, R. Gordon, M. E. Royce, G. Vlastos, P. Tai, and G. Storme. Modeling the effect of tumor size in early breast cancer. Annals of surgery, 241(2):309, 2005.
- <span id="page-51-7"></span>[39] A. Vial, D. Stirling, M. Field, M. Ros, C. Ritz, M. Carolan, L. Holloway, and A. A. Miller. The role of deep learning and radiomic feature extraction in

cancer-specific predictive modelling: a review. Transl Cancer Res, 7(3):803– 816, 2018.